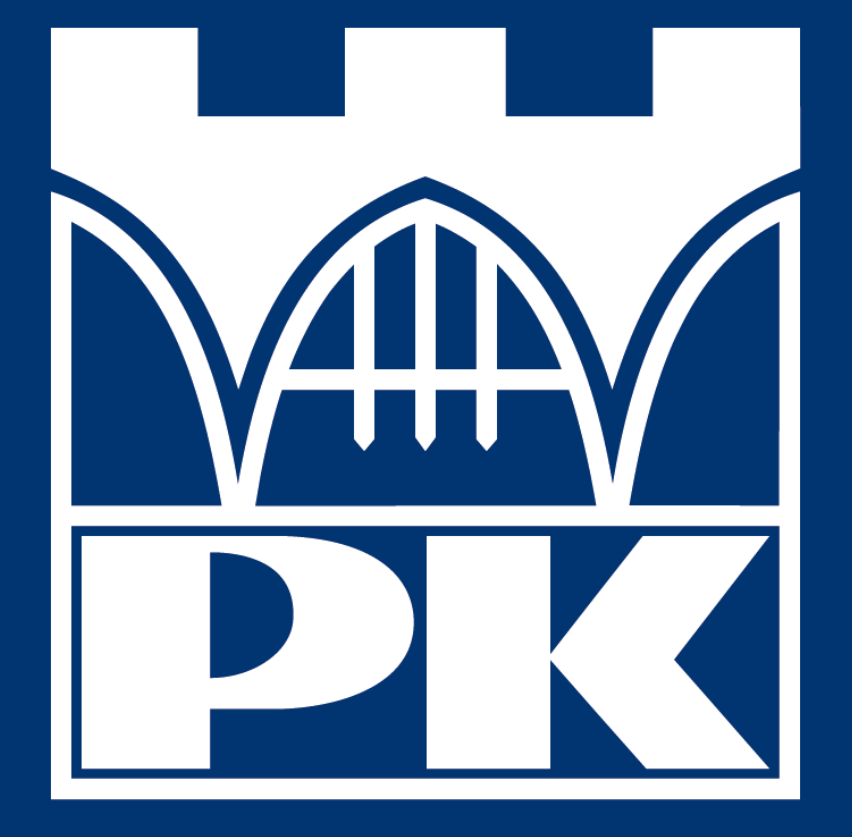

**KSI**Ę**GA IDENTYFIKACJI WIZUALNEJ POLITECHNIKI KRAKOWSKIEJ im. Tadeusza Ko**ś**ciuszki** 

 $\overline{2}$ 

## Spis treści

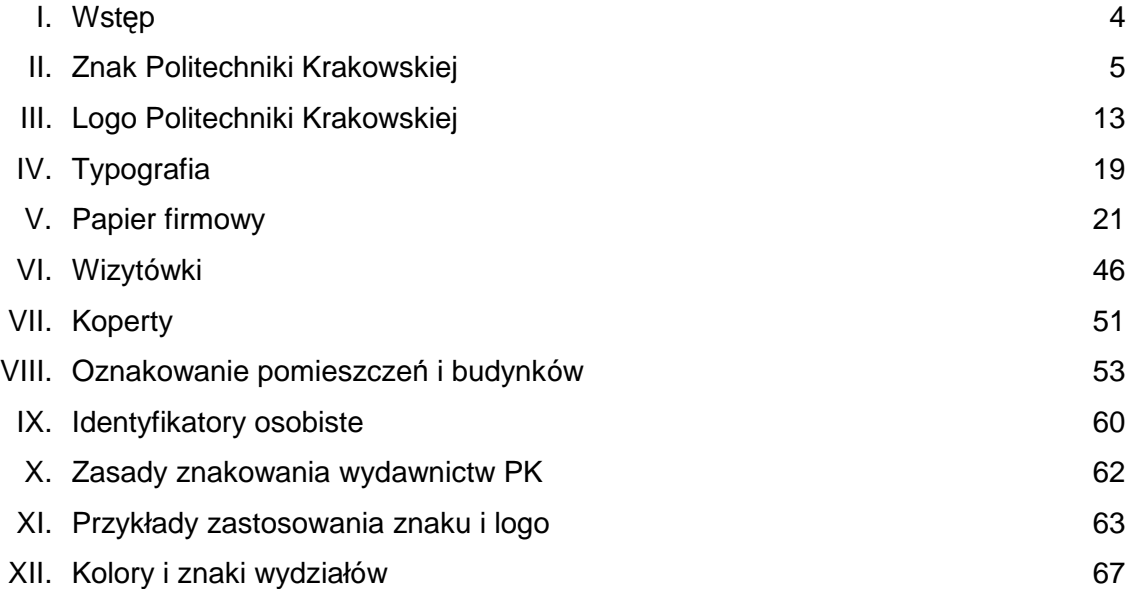

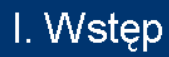

#### **1. System Identyfikacji Wizualnej i jego znaczenie**

System Identyfikacji Wizualnej Politechniki Krakowskiej im. Tadeusza Kościuszki zostaje wdrożony w celu ujednolicenia zasad dotyczących komunikacji wizualnej PK oraz wszystkich jej jednostek z otoczeniem (instytucjami, ich przedstawicielami i osobami prywatnymi). Spodziewanym efektem wdrożenia Systemu jest wzmocnienie wizerunku Politechniki Krakowskiej im. Tadeusza Kościuszki jako uczelni nowoczesnej, oferującej usługi najwyższej jakości.

#### **2. Zawarto**ść **Systemu – Ksi**ę**ga Identyfikacji Wizualnej Politechniki Krakowskiej im. Tadeusza Ko**ś**ciuszki**

Wszystkie elementy Systemu oraz zasady ich wykorzystania przedstawione są w niniejszej Księdze Identyfikacji Wizualnej Politechniki Krakowskiej im. Tadeusza Kościuszki, zwanej dalej Księgą. Zawiera ona:

- wzór znaku Politechniki Krakowskiej oraz logo Politechniki Krakowskiej,
- określenie kolorystyki znaku i logo,
- zasady ochrony znaku i logo,
- wskazanie dozwolonych i niedozwolonych sposobów stosowania znaku i logo,
- zasady stosowania liternictwa,
- zasady tworzenia papierów firmowych i ich wzory,
- zasady tworzenia wizytówek i ich wzory,
- zasady znakowania budynków oraz pomieszczeń,
- zasady znakowania kopert i ich wzory,
- zasady tworzenia identyfikatorów i ich wzór,
- przykłady i wzory zastosowania znaku,
- określenie kolorystyki wydziałów.

#### **3. Jak korzysta**ć **z Ksi**ę**gi**

W Księdze zawarto zarówno zasady wykorzystania i opisy elementów graficznych, jak i gotowe wzory do bezpośredniego wykorzystania. Wzory te, oznaczone w Księdze symbolem " ", są udostępnione w formie elektronicznej w Serwisie Informacyjnym Pracowników Politechniki Krakowskiej, w dziale Plikownia (druki i formularze), zakładce System Identyfikacji Wizualnej. Pliki te należy stosować bez ingerencji w kształt i kolor ich zawartości lub edytować zgodnie z zasadami określonymi w Księdze.

Tworzenie wzorów druków, elementów graficznych i innych projektów graficznych na zasadach innych, niż określone w niniejszej Księdze, jest niedozwolone. W razie wystąpienia uzasadnionych okoliczności, projekty takie mogą zostać dopuszczone do obiegu – po wcześniejszej konsultacji – przez Dział Organizacyjny.

## II. Znak Politechniki Krakowskiej

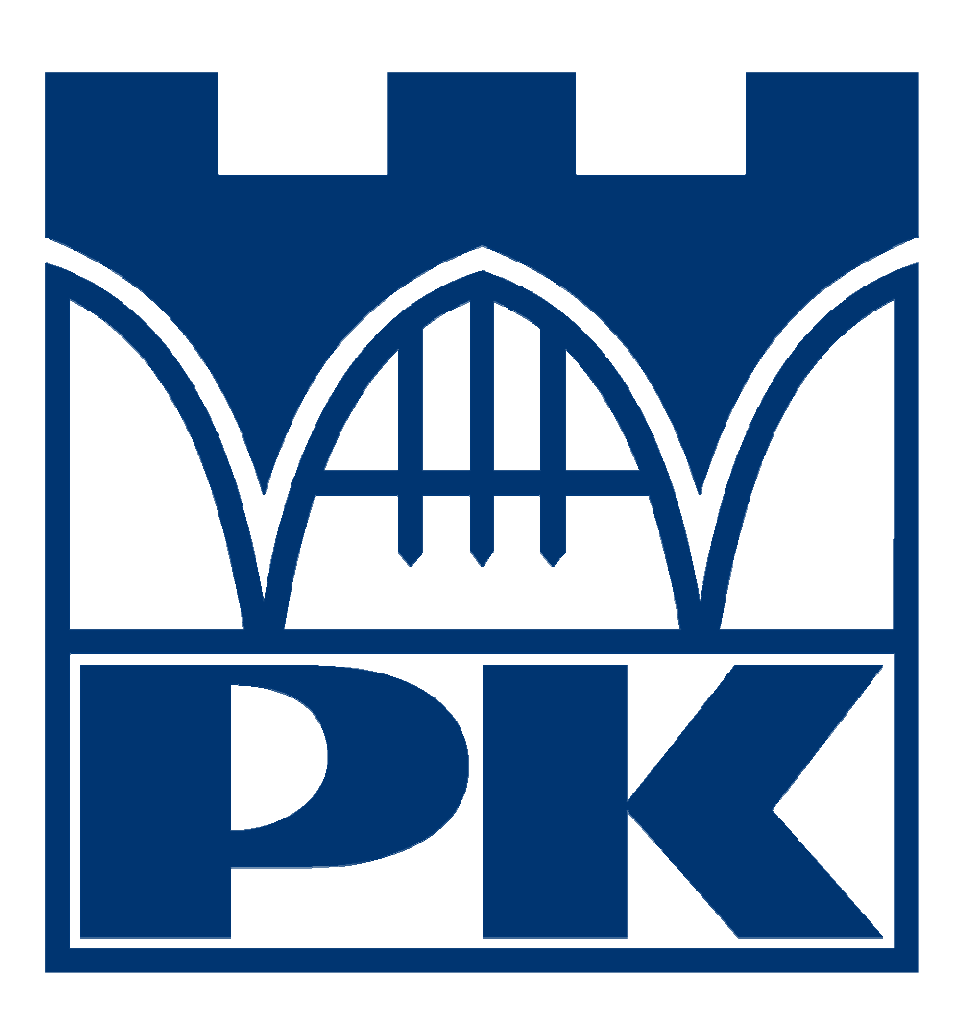

Znak Politechniki Krakowskiej im. Tadeusza Kościuszki jest kompozycją złożoną z fragmentu budowli warownej i dużych liter PK, odwołującą się do rodowodu uczelni.

Znak Politechniki Krakowskiej został zastrzeżony w Urzędzie Patentowym Rzeczypospolitej Polskiej (Prawo Ochronne Nr 134537).

N BICS<br>1989

#### **1. Jednostki i osoby upowa**Ŝ**nione do korzystania ze znaku**

Znak i logo Politechniki Krakowskiej mogą być wykorzystywane, zgodnie z zasadami określonymi w niniejszej Księdze, przez wszystkie jednostki organizacyjne, pracowników Politechniki Krakowskiej, Samorząd Studentów, Samorząd Doktorantów, działające na PK organizacje studenckie oraz koła naukowe. Wykorzystywanie znaku ogranicza się tylko i wyłącznie do celów służbowych, związanych z pracą na Politechnice Krakowskiej lub z działaniem w samorządzie oraz organizacjach studenckich i doktoranckich. Użycie znaku w innych celach wymaga zgody Rektora PK.

Użycie znaku przez inne osoby fizyczne lub prawne wymaga zgody Rektora PK lub upoważnionej przez niego osoby. UŜytkownik jest zobowiązany do przestrzegania wszelkich zasad zawartych w niniejszej Księdze.

Zabrania się wykorzystywania logo i znaku do celów prywatnych, komercyjnych, niezwiązanych z działalnością statutową PK.

Niedopuszczalne jest umieszczanie znaku i logo w materiałach zawierających treści powszechnie uznawane za wulgarne i obraźliwe, obsceniczne, nawołujące do nienawiści na tle narodowościowym lub rasowym, obrażające uczucia religijne lub w jakikolwiek inny sposób naruszające dobre imię Politechniki Krakowskiej.

#### **2. Kolorystyka znaku**

Podstawowym kolorem znaku jest intensywny kolor ciemnoniebieski.

Określenie koloru znaku

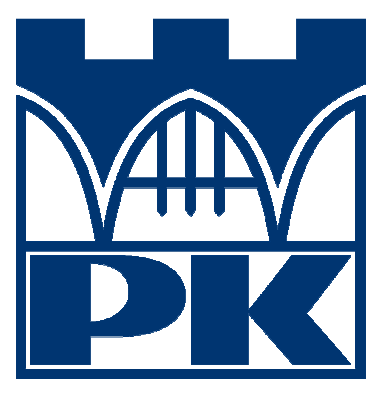

Pantone 288 EC CMYK: 100%, 80%, 6%, 30% RGB: R 0, G 53, B 113 Paleta: PANTONE MATCHING SYSTEM – Photoshop CS3

Inne dozwolone wersje kolorystyczne

Czarna

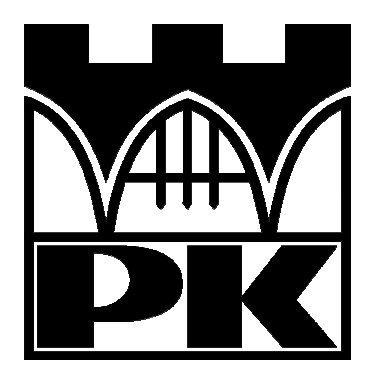

les<br>Est

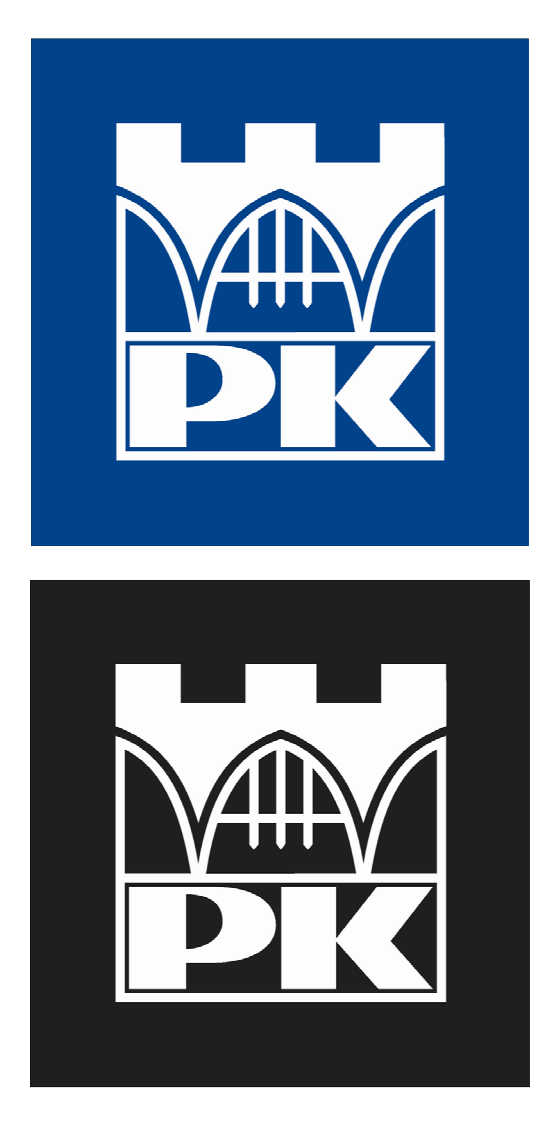

Specjalne wersje kolorystyczne

Specjalne wersje kolorystyczne są wykorzystywane przede wszystkim w materiałach promocyjnych, o charakterze okolicznościowym itp.

Wersja srebrna – Pantone 877

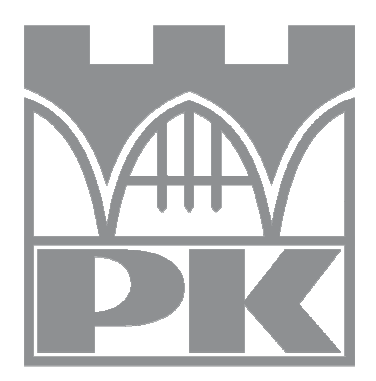

les<br>1999

#### Wersja złota – Pantone 871

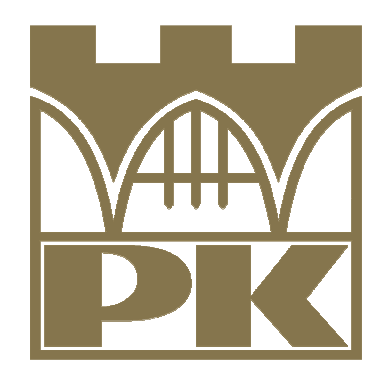

#### Kolorystka tła

Preferowanym kolorem tła dla znaku ciemnoniebieskiego i czarnego jest biały, dla białego – czarny lub ciemnoniebieski.

Znak może zostać umieszczony na innym tle z zastrzeżeniem, że nie może być ono zbliżone w kolorze i nasyceniu do koloru znaku.

W przypadku jasnego tła należy stosować czarny lub ciemnoniebieski znak. Jasne tło w tym przypadku oznacza szarość do 40 % (po przekształceniu koloru do skali szarości), lub inne tło, którego zafarbienie nieprzekracza łącznie 40 %. W przypadku ciemnego tła należy stosować biały znak.

Przykłady dozwolonego zastosowania kolorystyki tła

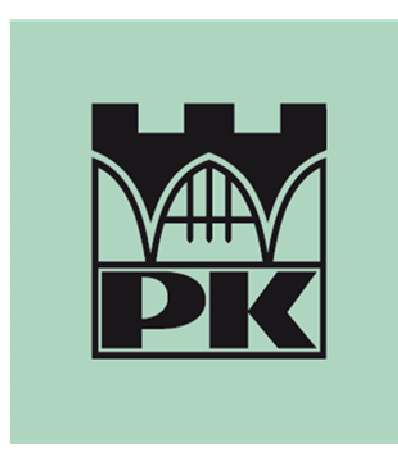

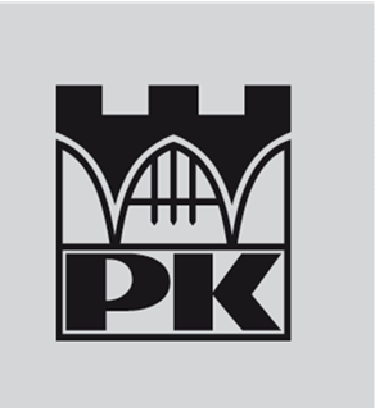

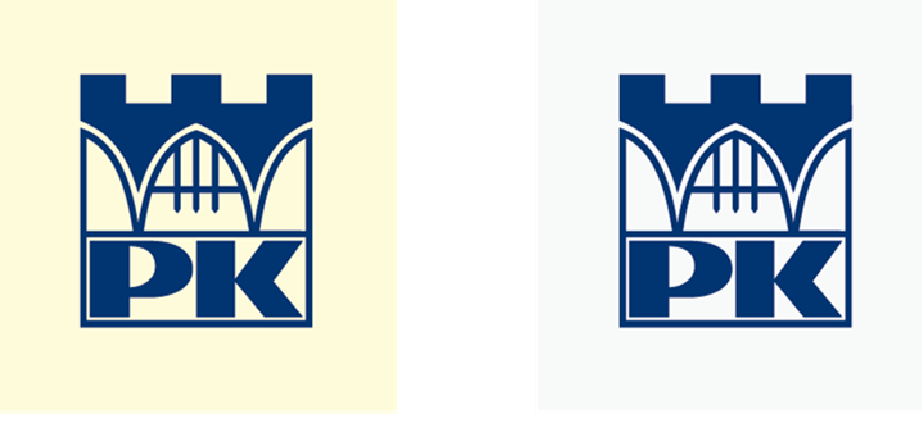

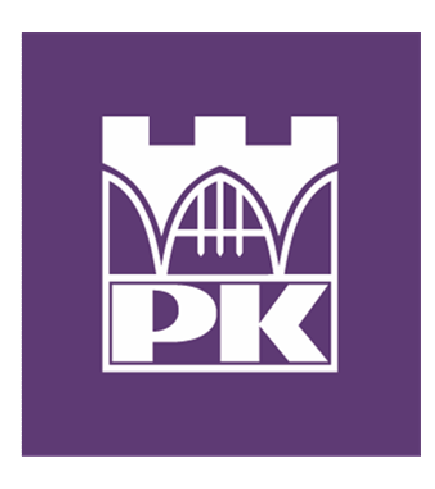

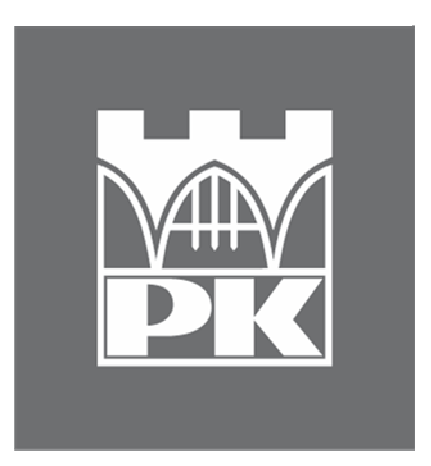

## Przykłady niedozwolonego zastosowania kolorystyki tła

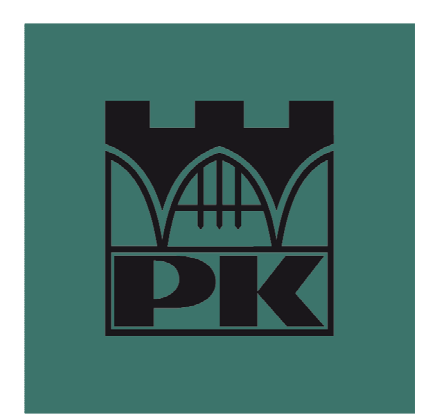

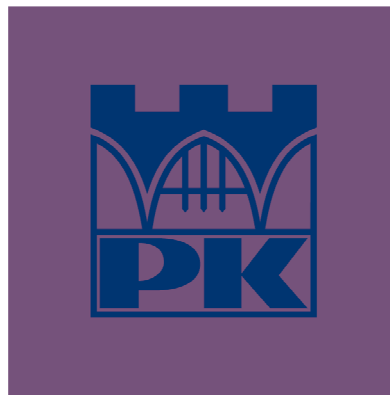

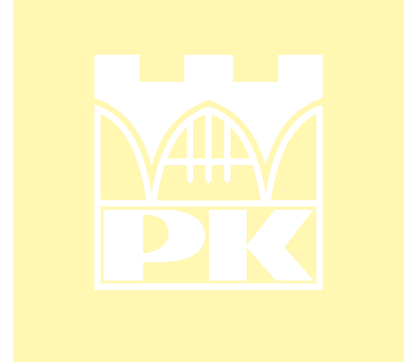

#### **3. Konstrukcja parametryczna znaku**

Modułem konstrukcyjnym znaku jest odcinek "a" – określa on proporcje i położenie poszczególnych elementów znaku.

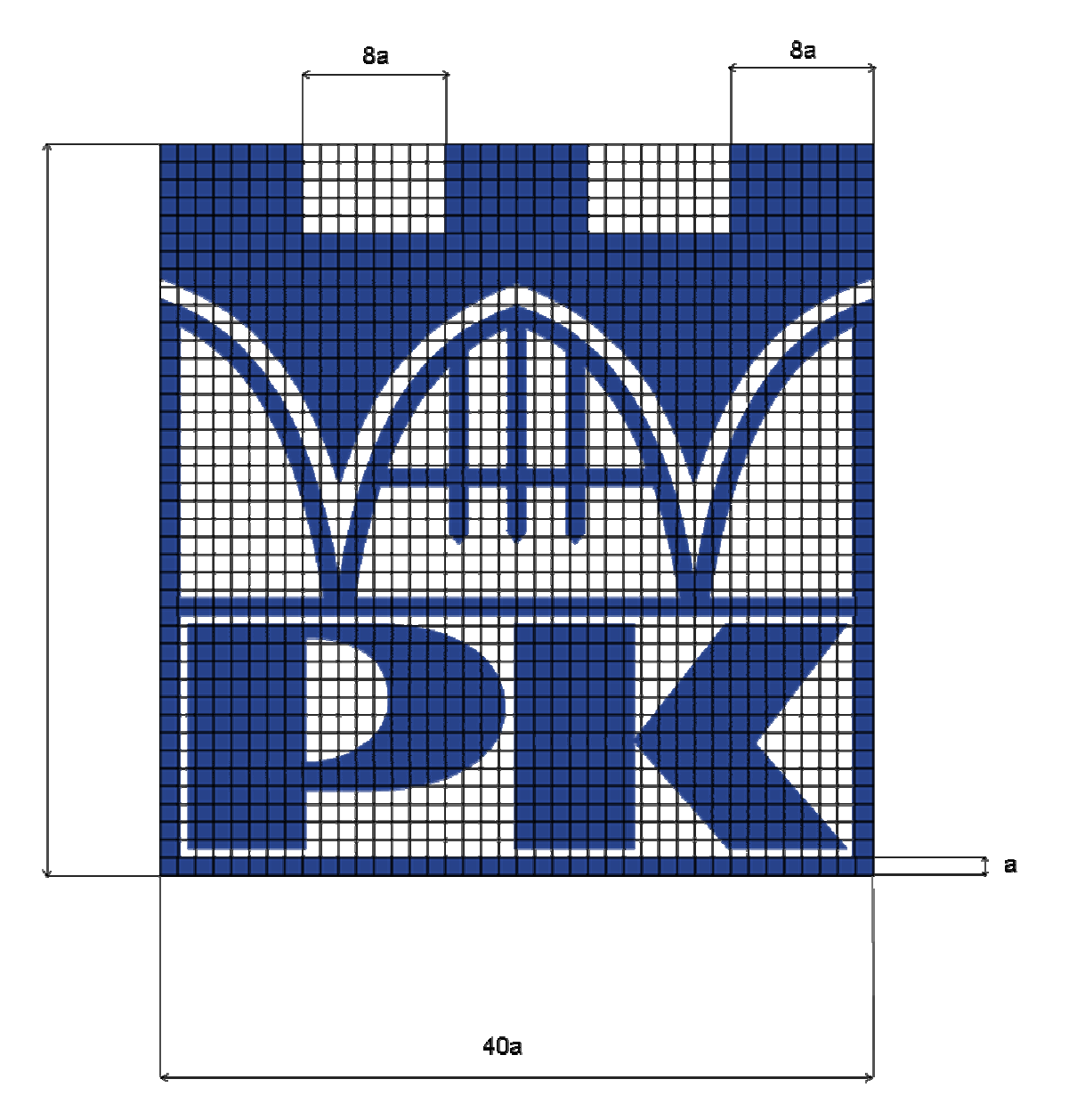

#### **4. Minimalne dozwolone rozmiary znaku**

W celu zapewnienia czytelności znaku ustala się jego minimalną dozwoloną wielkość.

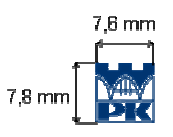

1923<br>Brou

#### **5. Pole ochronne znaku**

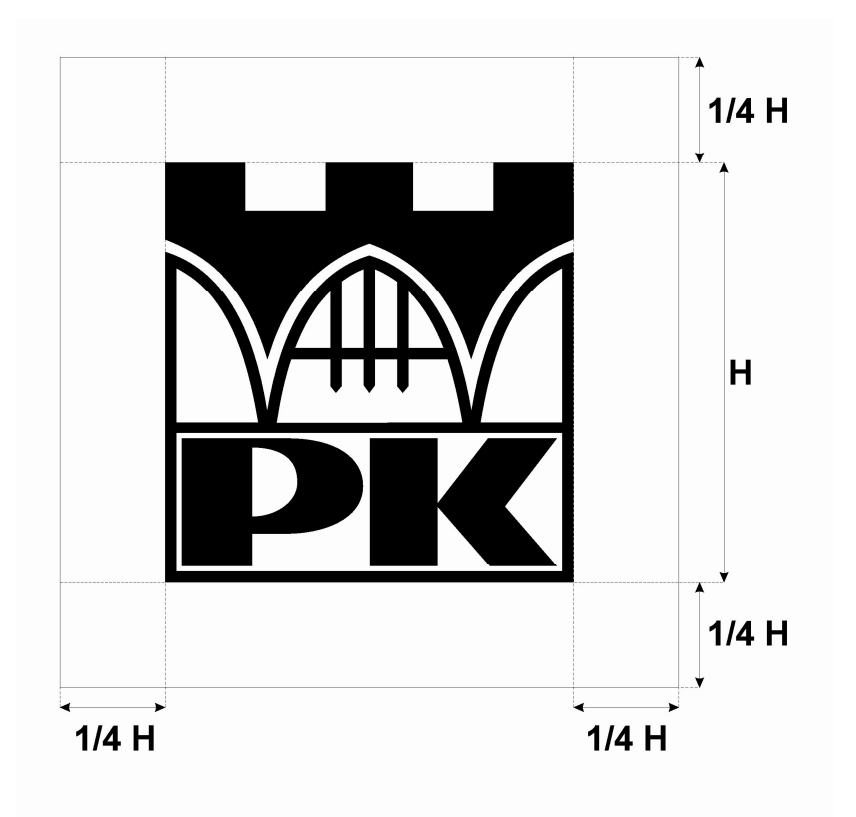

W polu ochronnym znaku, stanowiącym obszar wokół niego o szerokości równej ¼ wysokości znaku, zabrania się umieszczania jakichkolwiek elementów graficznych (np. tekstu pisanego, innych znaków lub logotypów). Odległość znaku od krawędzi powierzchni, na której jest umieszczany, nie może wynosić mniej niż ¼ wysokości znaku.

#### **6. Skalowanie znaku**

Dopuszczalne jest wyłącznie proporcjonalne skalowanie znaku. Jakakolwiek ingerencja w proporcje znaku jest niedozwolona.

#### Przykład prawidłowego skalowania znaku

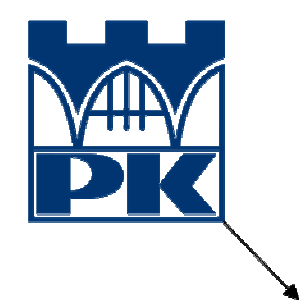

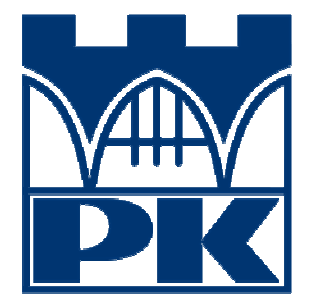

Przykłady zabronionego skalowania znaku

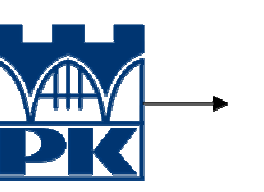

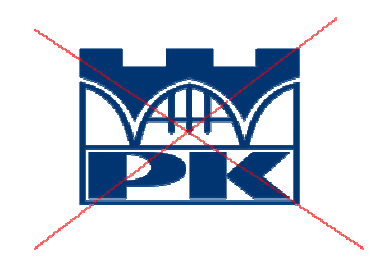

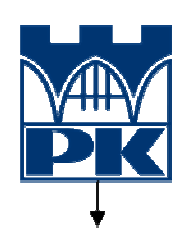

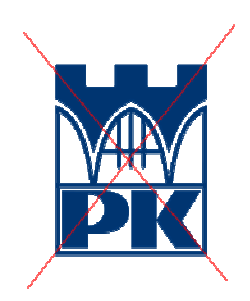

## III. Logo Politechniki Krakowskiej

#### **1. Logo Politechniki Krakowskiej**

Logo Politechniki Krakowskiej jest zbudowane ze znaku PK oraz logotypu, tj. nazwy "Politechnika Krakowska im. Tadeusza Kościuszki" zapisanej krojem czcionki Arial. Logo stosowane jest przede wszystkim w pismach firmowych, wizytówkach, innych drukach, w serwisach internetowych PK oraz we wszystkich innych miejscach, gdy niezbędne jest precyzyjne określenie nazwy Politechniki Krakowskiej.

W sytuacjach, gdy ze względów kompozycyjnych nie jest możliwe umieszczenie logo zgodnie ze wzorem i zasadami określonymi poniżej, należy stosować znak PK oraz nazwę "Politechnika Krakowska" lub "Politechnika Krakowska im. Tadeusza Kościuszki" jako oddzielny element, przy zachowaniu pola ochronnego znaku.

Stosowane są dwie wersje logo.

#### Wersja asymetryczna

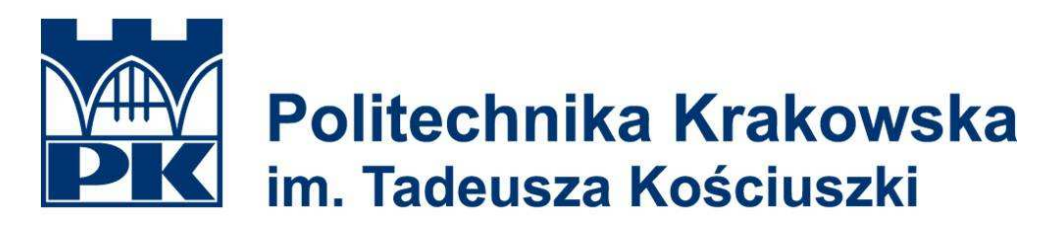

Wersja symetryczna

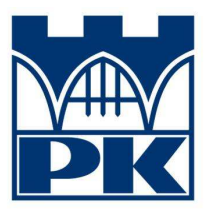

## Politechnika Krakowska im. Tadeusza Kościuszki

#### **2. Konstrukcja parametryczna logo**

#### Wersja asymetryczna

Proporcje wysokości znaku do długości napisu wyznacza się jak 1 do 4. Odległość między znakiem a logotypem wynosi ¼ wysokości znaku. Stosunek wielkości liter w napisie "Politechnika Krakowska" do wielkości liter w napisie "im. Tadeusza Kościuszki" wynosi 7:6.

es<br>Se

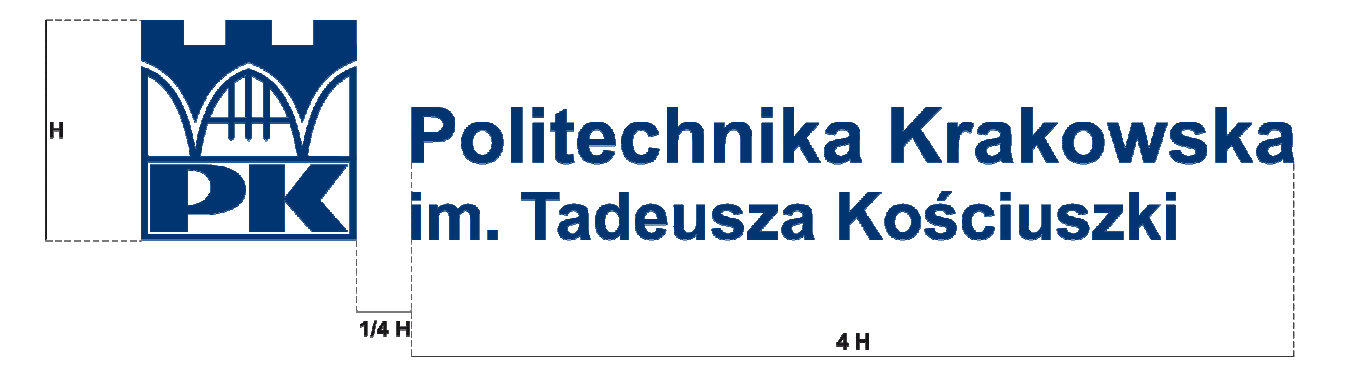

#### Wersja symetryczna

Proporcje wysokości znaku do długości napisu wyznacza się jak 1 do 3. Odległość między znakiem a logotypem wynosi ¼ wysokości znaku. Stosunek wielkości liter w napisie "Politechnika Krakowska" do wielkości liter w napisie "im. Tadeusza Kościuszki" wynosi 17:15.

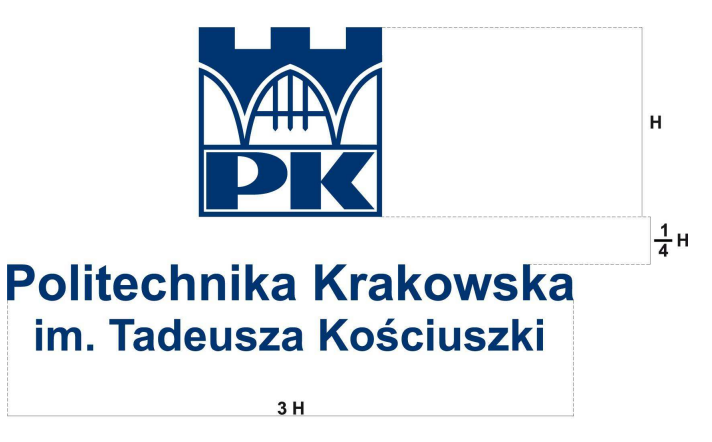

#### **3. Pole ochronne logo**

W polu ochronnym logo, stanowiącym obszar wokół niego o szerokości równej ¼ wysokości znaku, zabrania się umieszczania jakichkolwiek elementów graficznych (np. tekstu pisanego, innych znaków lub logotypów). Odległość logo od krawędzi powierzchni, na której jest umieszczane, nie może wynosić mniej niż ¼ wysokości znaku.

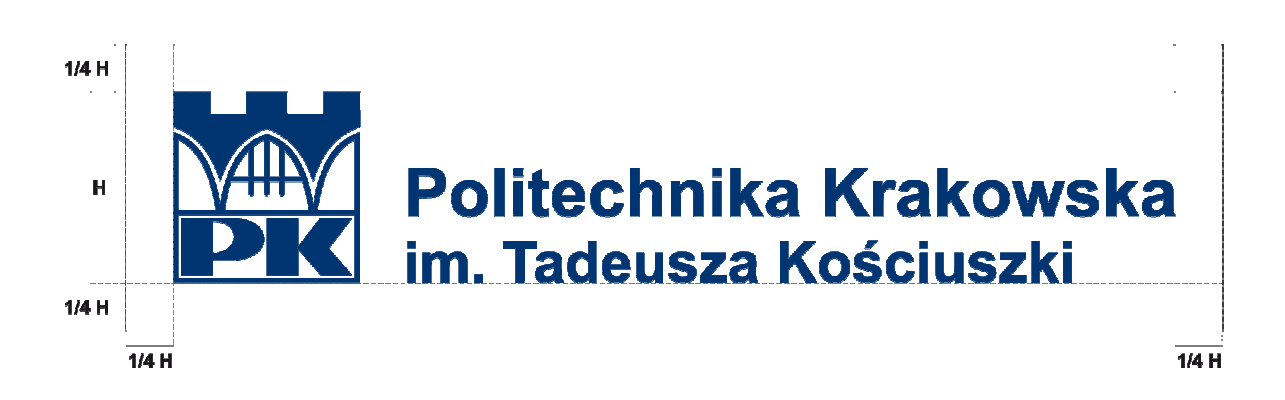

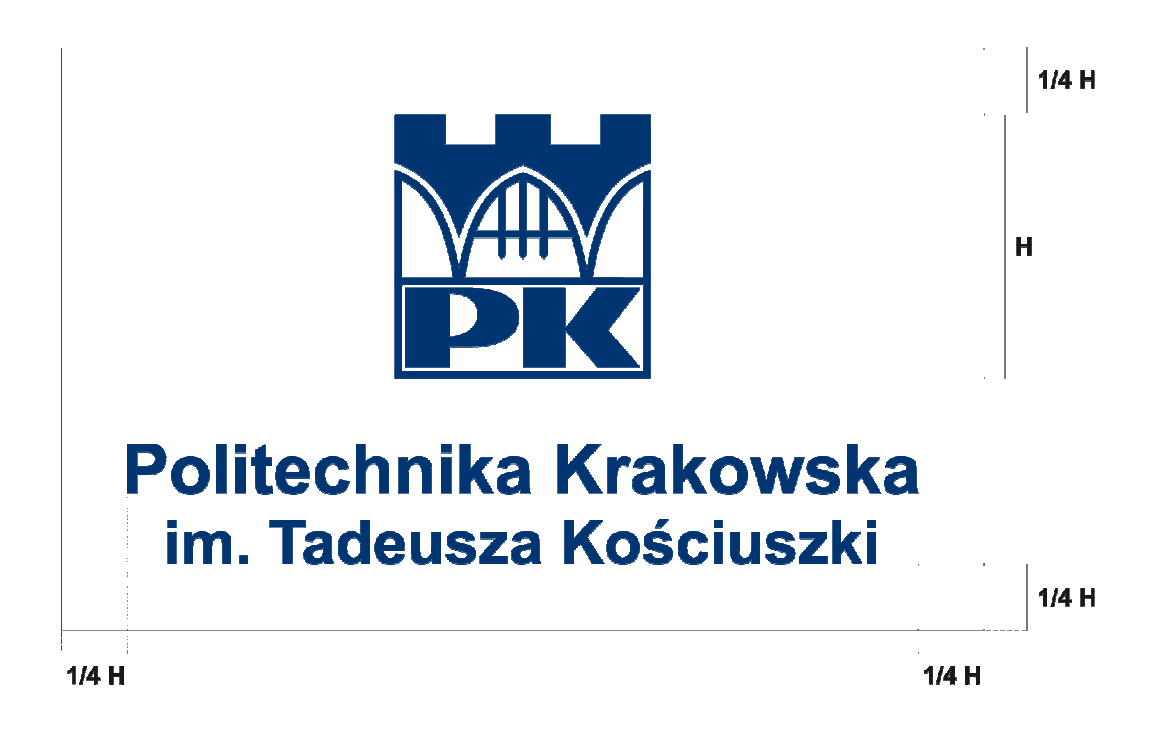

#### **4. Skalowanie logo**

Dopuszczalne jest tylko proporcjonalne skalowanie logo. Jakakolwiek ingerencja w proporcje logo jest niedozwolona.

Przykład prawidłowego skalowania logo

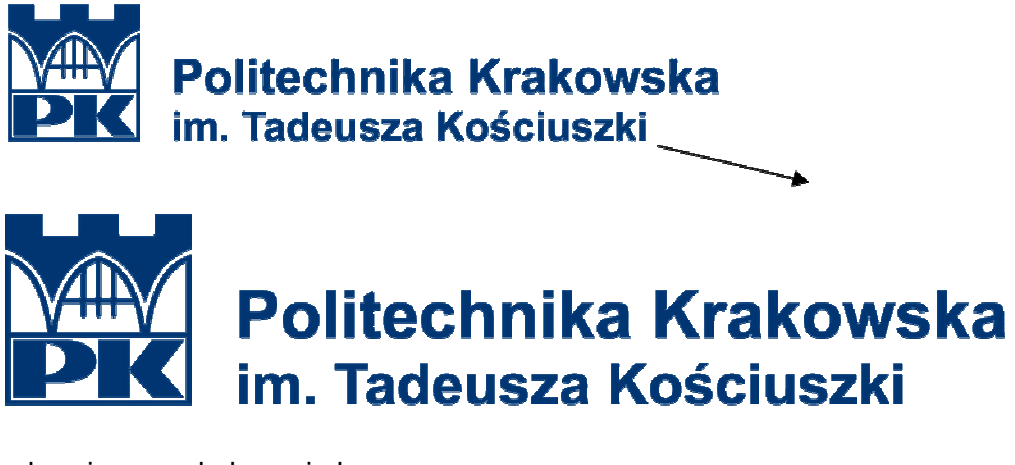

Przykłady zabronionego skalowania logo

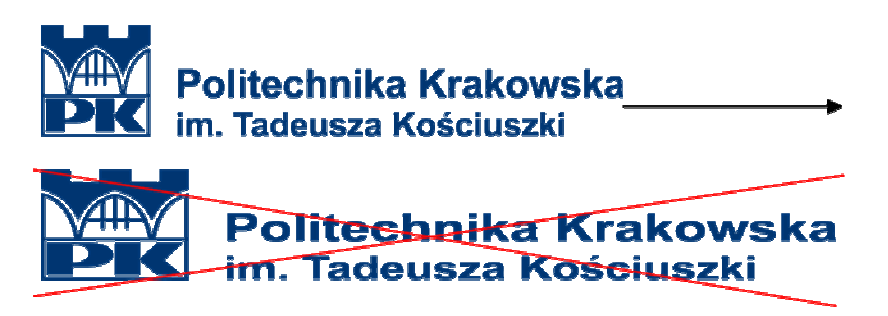

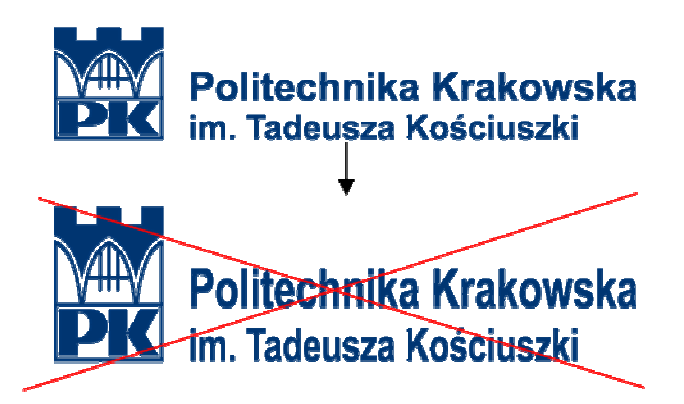

#### **5. Minimalne rozmiary logo**

W celu zapewnienia czytelności logo ustala się jego minimalną, dozwoloną wielkość.

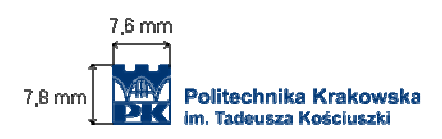

#### **6. Inne wersje j**ę**zykowe logo**

Anglojęzyczna

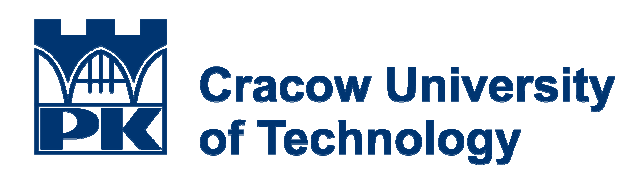

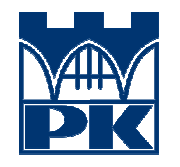

**Cracow University** of Technology

i and<br>1999

**Francuskojęzyczna** 

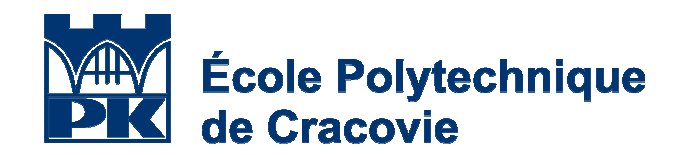

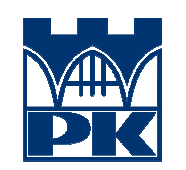

## École Polytechnique de Cracovie

Niemieckojęzyczna

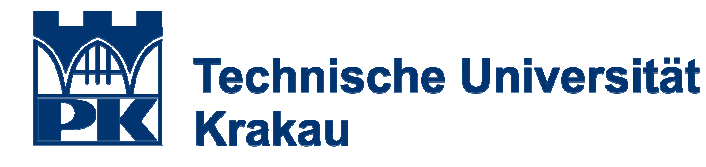

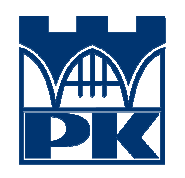

## **Technische Universität Krakau**

Hiszpańskojęzyczna

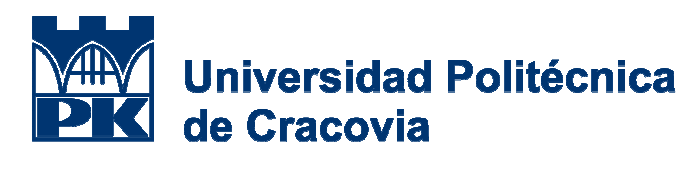

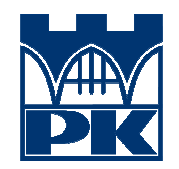

**Universidad Politécnica** de Cracovia

**LEC**<br>1989

**LEC**<br>1989

iana.<br>Isaac

Włoskojęzyczna

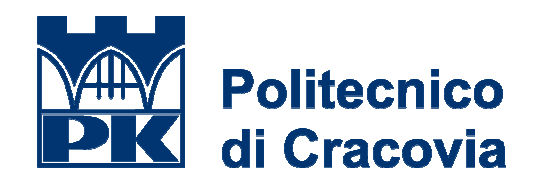

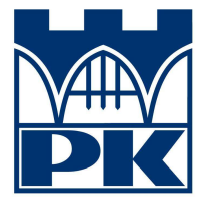

**Politecnico** di Cracovia

**Rosyjskojęzyczna** 

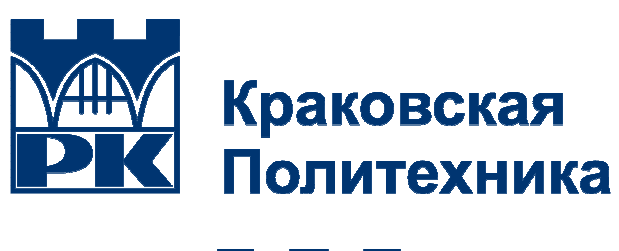

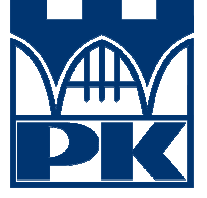

Краковская Политехника

W przypadku zaistnienia potrzeby użycia logo w innej niż podane powyżej wersji językowej, należy zwrócić się do Działu Organizacyjnego w celu uzgodnienia projektu logo.

#### **7. Kolorystyka logo**

Przedstawione w rozdziale II niniejszej Księgi zasady stosowania wersji kolorystycznych znaku oraz kolorów tła mają zastosowanie do logo – zarówno w wersji polskiej, jak i wersjach obcojęzycznych.

**ISCO**<br>1980

i ses<br>Form

## IV. Typografia

Przyjętym krojem liternictwa tekstu ciągłego w pismach i dokumentach jest Arial lub jego zamienniki.

Rozmiar kroju pisma tekstu ciągłego powinien wynosić od 11 do 14 punktów, odstępy między wierszami powinny wynosić między 1,0 a 1,5 wiersza.

Obowiązującym kolorem kroju pisma tekstu ciągłego jest kolor czarny.

Arial

abcdefghijklłmnopgrstuvwxyzaećśóźż ABCDEFGHIJKLŁMNOPQRSTUVWXYZĄĘĆŚÓŹś 1234567890...:!?-."()#%&

abcdefghijklłmnoparstuvwxyzaećśóźż ABCDEFGHIJKLŁMNOPQRSTUVWXYZĄĘĆŚÓŹś 1234567890.,:;!?-""()#%&

**abcdefghijklłmnopqrstuvwxyzaęćśóźż ABCDEFGHIJKLŁMNOPQRSTUVWXYZ**ĄĘĆŚ**Ó**Źś **1234567890.,:;!?-""()#%&** 

## abcdefghijklłmnopqrstuvwxyząęćśóźż **ABCDEFGHIJKLŁMNOPQRSTUVWXYZ**ĄĘĆŚ**Ó**Źś **1234567890.,:;!?-""()#%&**

W materiałach promocyjnych, okolicznościowych i stronach WWW, obok kroju Arial, stosuje się kroje pism Tahoma, Verdana lub Raavi.

## Tahoma

abcdefghijklłmnopgrstuvwxyząećśóźż ABCDEFGHIJKLŁMNOPQRSTUVWXYZĄĘĆŚÓŹś 1234567890..::!?-.."()#%&

abcdefghijklłmnopgrstuvwxyząećśóźż ABCDEFGHIJKLŁMNOPQRSTUVWXYZĄĘĆŚÓŹś 1234567890.,:;!?-""()#%&

## abcdefghijklłmnopgrstuvwxyząęćśóźż ABCDEFGHIJKLŁMNOPQRSTUVWXYZĄĘĆŚÓŹś

1234567890.,:;!?-,,"()#%&

## abcdefghijklłmnopgrstuvwxyząęćśóźż ABCDEFGHIJKLŁMNOPQRSTUVWXYZĄĘĆŚÓŹś 1234567890.,:;!?-""()#%&

Verdana

abcdefghijklłmnopqrstuvwxyząęćśóźż ABCDEFGHIJKLŁMNOPQRSTUVWXYZĄĘĆŚÓŹś 1234567890.,:;!?-,,"()#%&

abcdefghijklłmnopgrstuvwxyząęćśóźż ABCDEFGHIJKLŁMNOPQRSTUVWXYZĄĘĆŚÓŹś 1234567890.,:;!?-""()#%&

## abcdefghijklłmnopqrstuvwxyząęćśóźż ABCDEFGHIJKLŁMNOPQRSTUVWXYZĄĘĆŚÓŹś 1234567890.,:;!?-,,"()#%&

## abcdefghijklłmnopqrstuvwxyząęćśóźż ABCDEFGHIJKLŁMNOPQRSTUVWXYZĄĘĆŚÓŹś 1234567890.,:;!?-,,"()#%&

Raavi

abcdefghijklłmnopqrstuvwxyząęćśóźż ABCDEFGHIJKLŁMNOPQRSTUVWXYZĄĘCSOŻŻ 1234567890.,:;!?-,,"()#%&

abcdefghijklłmnopgrstuvwxyzaećśóźż ABCDEFGHIJKLŁMNOPQRSTUVWXYZĄĘĆŚÓŹś 1234567890.,:;!?-,,"()#%&

**abcdefghijklłmnopqrstuvwxyz**ąęćś**ó**źŜ **ABCDEFGHIJKLŁMNOPQRSTUVWXYZ**ĄĘĆŚ**Ó**Źś 1234567890.,:;!?-,,"()#%&

**abcdefghijklłmnopqrstuvwxyząęćśóźż ABCDEFGHIJKLŁMNOPQRSTUVWXYZ**ĄĘĆŚ**Ó**Źś **1234567890.,:;!?-""()#%&** 

## V. Papier firmowy

Zarówno w kontaktach z podmiotami zewnętrznymi, jak i w komunikacji wewnętrznej, jednostki organizacyjne Politechniki Krakowskiej mają obowiązek stosowania druków papieru firmowego oraz druków korespondencji wewnętrznej opracowanych na podstawie zasad określonych w poniższym rozdziale. Zasady te mają na celu zachowanie spójnego wizerunku PK, niezależnie od jednostki lub osoby sporządzającej pismo oraz adresata, do którego pismo jest kierowane.

Wzory przedstawione w punktach 1-10 przeznaczone są do stosowania w komunikacji z podmiotami zewnętrznymi. Dopuszczalne jest ich stosowanie w komunikacji wewnętrznej, np. w przypadku korespondencji kierowanej do organów jednoosobowych, tj. rektor, dziekani. Wzory przedstawione w punktach 9-10 mogą być stosowane tylko i wyłącznie w przypadku posiadania przez kierowników jednostek, których dane wzory dotyczą, pełnomocnictwa Rektora PK do reprezentowania Politechniki Krakowskiej na zewnątrz.

Jednostki organizacyjne administracji centralnej używają w komunikacji z podmiotami zewnętrznymi ogólnouczelnianego wzoru papieru firmowego, określonego w punkcie 1 niniejszego rozdziału, tylko i wyłącznie w przypadku posiadania przez kierowników tych jednostek pełnomocnictwa Rektora PK do reprezentowania Politechniki Krakowskiej na zewnątrz.

Wzory druków korespondencji określone w punkcie 11 przeznaczone są wyłącznie do stosowania w komunikacji wewnętrznej.

W przypadku sporządzania pism związanych z realizacją projektów w ramach programów operacyjnych i innych programów międzynarodowych stosujących własne zasady identyfikacji wizualnej, można zastosować druki firmowe sporządzone w oparciu o te zasady, z zastrzeżeniem konieczności umieszczenia w nich znaku lub logo Politechniki Krakowskiej, zgodnie z zasadami określonymi w rozdziałach II i III.

Papier firmowy w innych językach tworzy się według zasad określonych dla druków anglojęzycznych, z użyciem logo w odpowiedniej wersji językowej, których wzory określono w rozdziale III niniejszej Księgi.

Wydruk papieru firmowego należy zlecać Działowi Poligrafii Politechniki Krakowskiej. W przypadku małej liczby druków jednostki organizacyjne mogą je drukować we własnym zakresie.

## **1. Papier firmowy ogólnouczelniany (opis)**

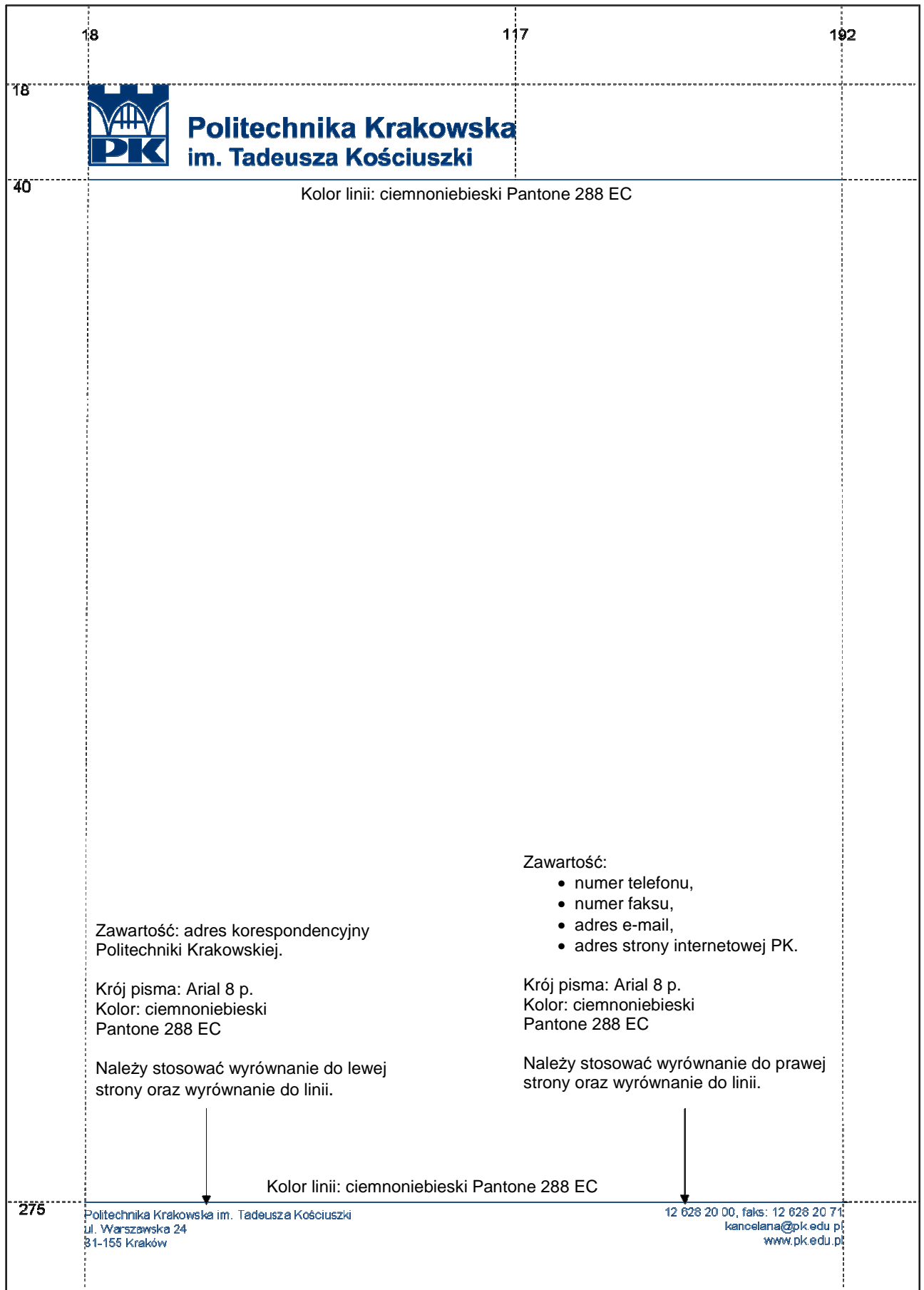

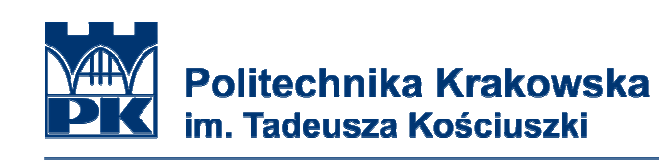

Politechnika Krakowska im. Tadeusza Kościuszki<br>ul Warszawska 24<br>31-155 Kraków

12 628 20 00, faks: 12 628 20 71<br>kancelaria@pk.edu.pl<br>www.pk.edu.pl

**2. Papier firmowy ogólnouczelniany – wersja angloj**ę**zyczna (opis)** 

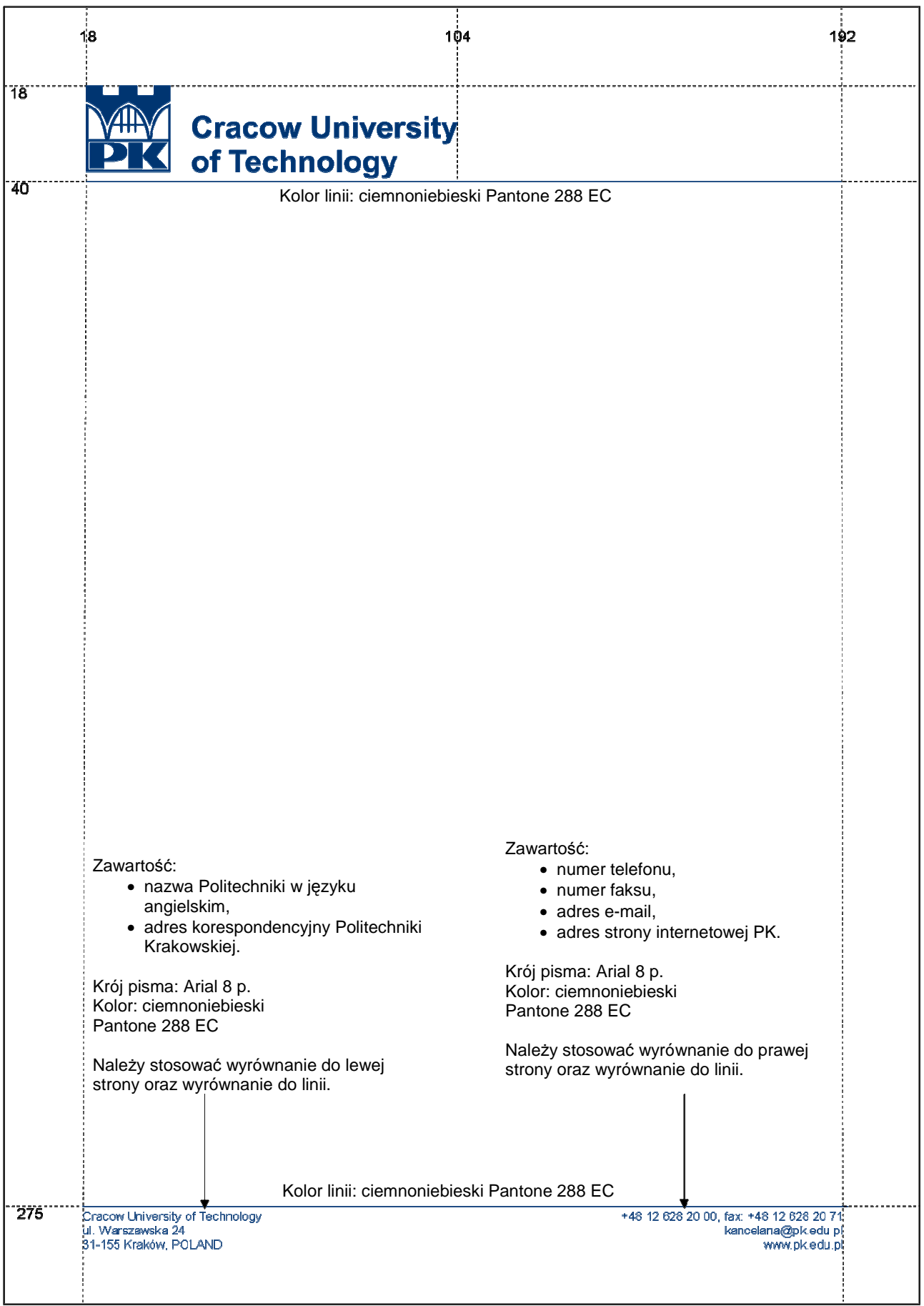

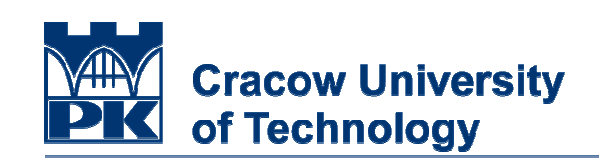

Cracow University of Technology<br>ul. Warszawska 24<br>31-155 Kraków, POLAND

+48 12 628 20 00, fax: +48 12 628 20 71 kancelaria@pk.edu.pl<br>www.pk.edu.pl

## **3. Papier firmowy dla stanowisk jednoosobowych (opis)**

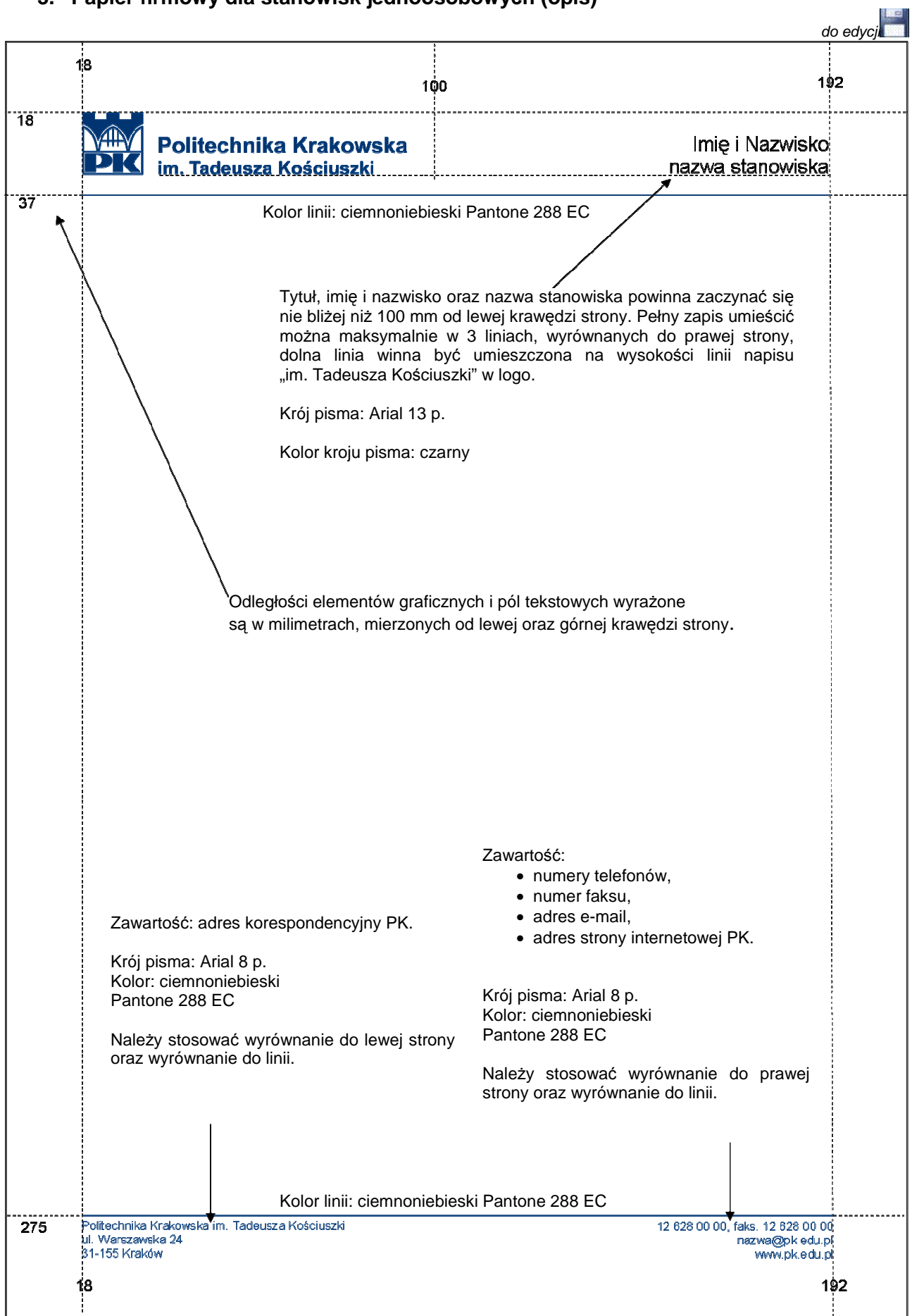

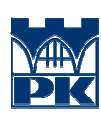

Politechnika Krakowska<br>im. Tadeusza Kościuszki

prof. dr hab. inż. Jan Nowak Rektor

Politechnika Krakowska im. Tadeusza Kościuszki<br>ul. Warszawska 24<br>31-155 Kraków

12 628 22 01, faks: 12 628 22 62<br>rektor@pk.edu.pl<br>www.pk.edu.pl

#### **4. Papier firmowy dla stanowisk jednoosobowych wersja angloj**ę**zyczna (opis)**

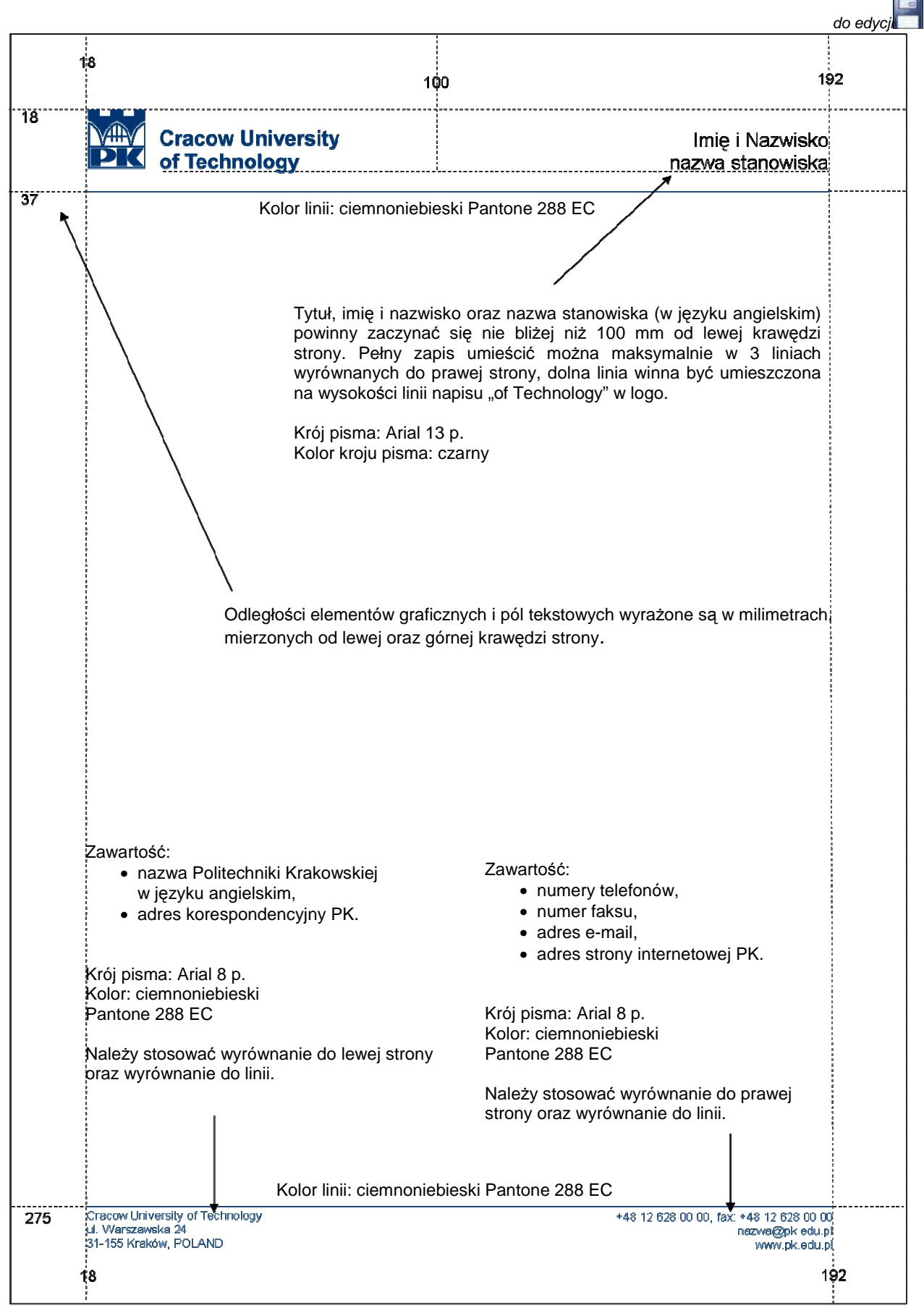

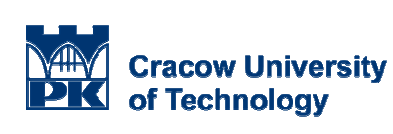

Professor Jan Nowak PhD, DSc **Vice-Rector for Student Affairs** 

Crecow University of Technology<br>ul. Warszawska 24<br>31-155 Kraków, POLAND

+48 12 626 22 02, fax: +48 12 628 22 57<br>ps@pk.edu.pl<br>www.pk.edu.pl

#### **5. Papier firmowy dla dziekanów i kierowników jednostek pozawydziałowych**

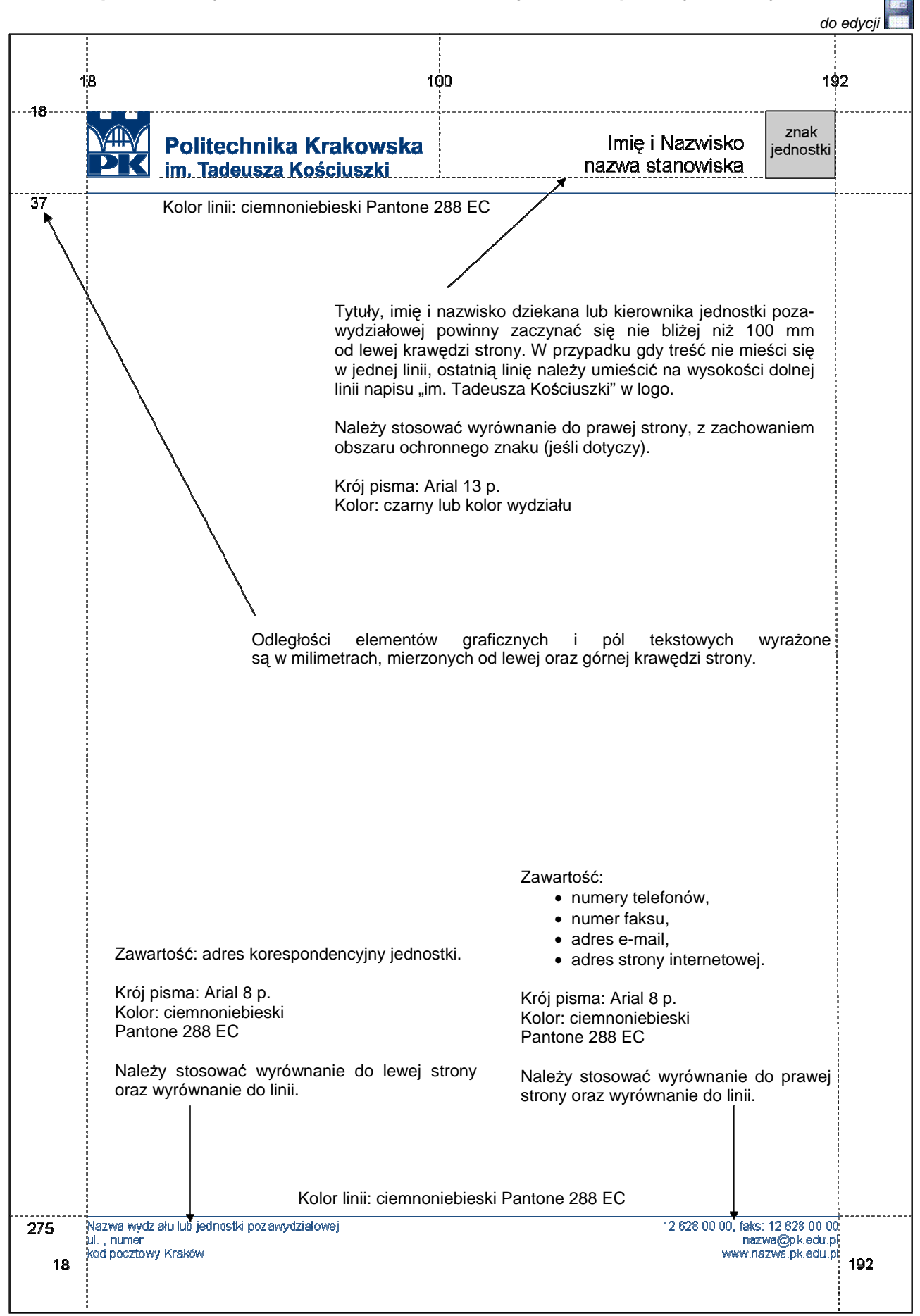

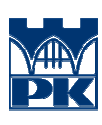

Politechnika Krakowska<br>im. Tadeusza Kościuszki

prof. dr hab. inż. Jan Kowalski<br>Dziekan Wydziału Inżynierii Lądowej

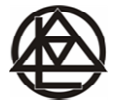

Wydział Inżynierii Lądowej<br>ul. Warszawska 24<br>31-155 Kraków

12 626 23 01, faks: 12 628 20 23<br>wil@pk.edu.pl<br>www.wil.pk.edu.pl

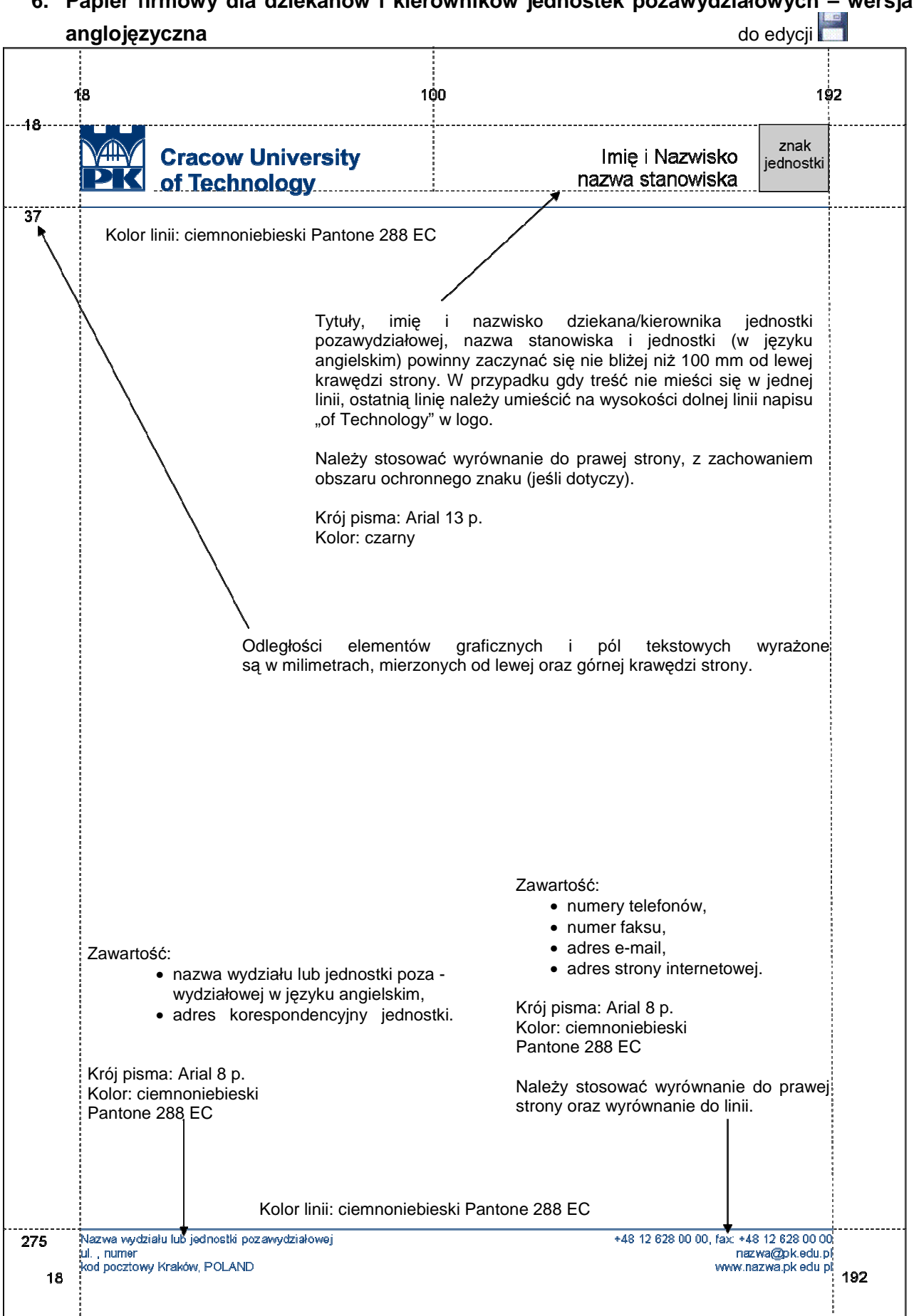

# **6. Papier firmowy dla dziekanów i kierowników jednostek pozawydziałowych – wersja**

Papier firmowy dla dziekanów i kierowników jednostek pozawydziałowych wersja anglojęzyczna przykład

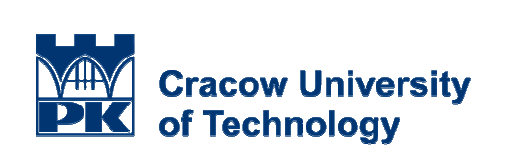

Professor Jan Nowak PhD, DSc<br>Dean of Faculty of Civil Engineering

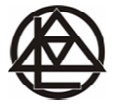

Faculty of Civil Engineering<br>ul. Warszawska 24<br>31-155 Kraków, POLAND

t +48 12 628 23 01, fax +48 12 628 20 23<br>wil@pk.edu.pl<br>www.wil.pk.edu.pl

#### **7. Papier firmowy dla wydziałów i jednostek pozawydziałowych (opis)**

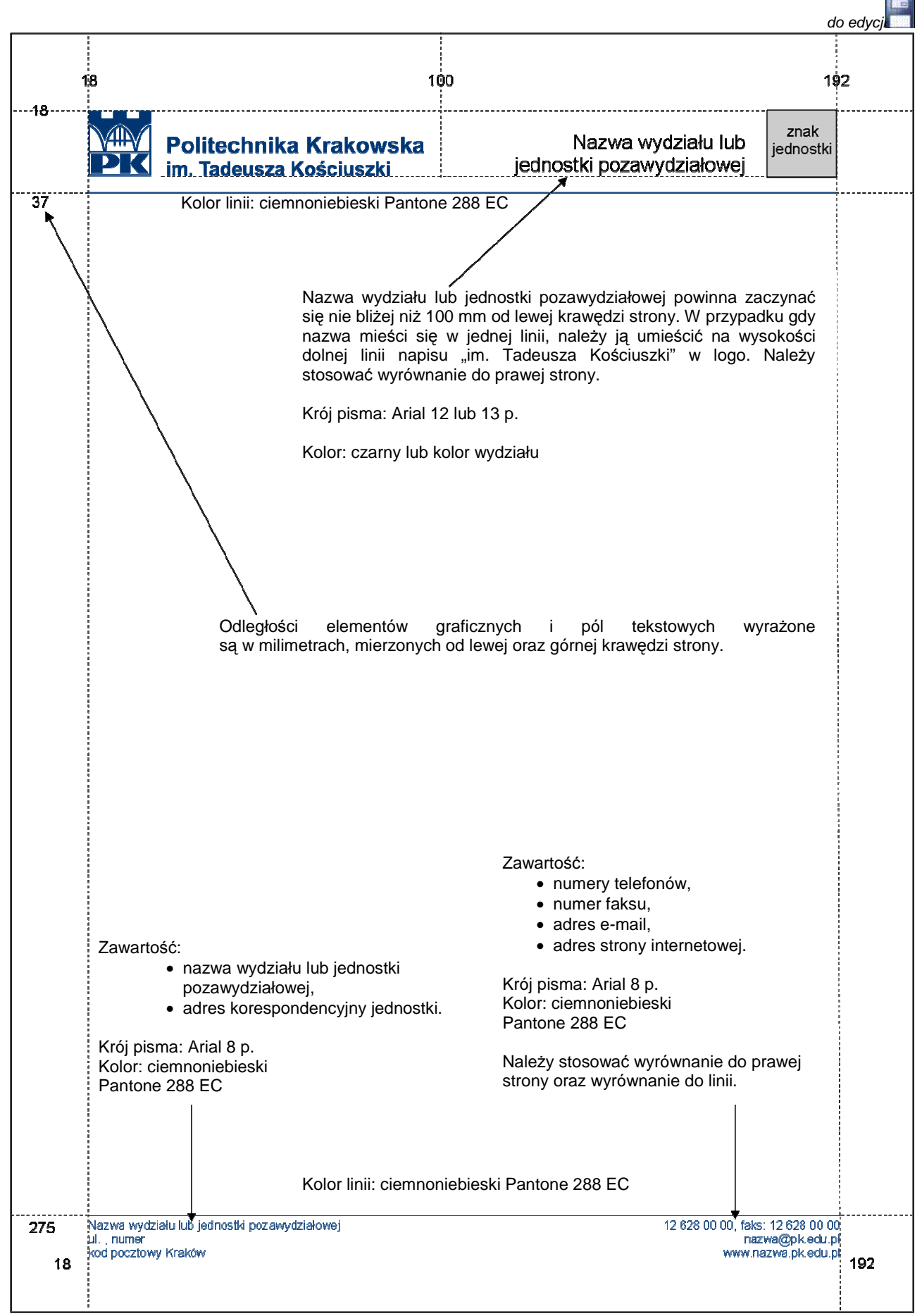

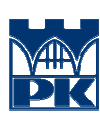

Politechnika Krakowska im. Tadeusza Kościuszki

Wydział Inżynierii Elektrycznej<br>i Komputerowej

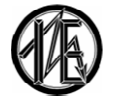

Wydział Inzynieni Elektrycznej i Komputerowej<br>ul. Warszawska 24<br>31-155 Kraków

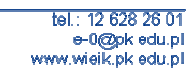

Księga Identyfikacji Wizualnej Politechniki Krakowskiej im. Tadeusza Kościuszki

**8. Papier firmowy dla wydziałów i jednostek pozawydziałowych w wersji angloj**ę**zycznej (opis)**

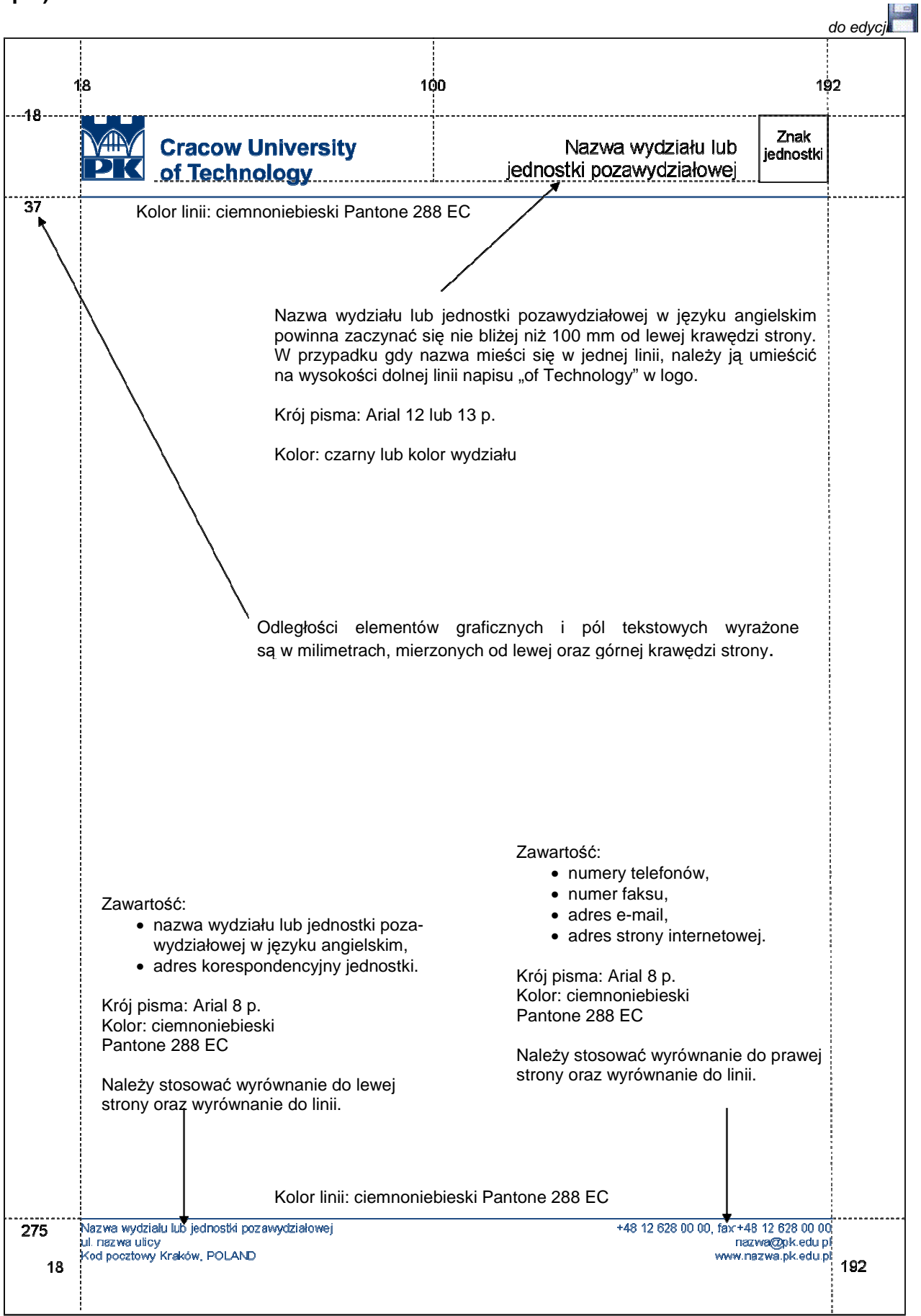

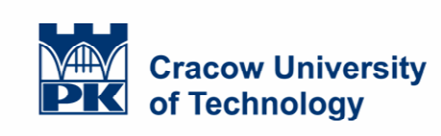

Faculty of Civil Engineering

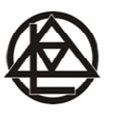

Faculty of Civil Engineering<br>ul. Warszawska 24<br>31-155 Kraków, POLAND

+48 12 628 23 01, fax:+48 12 628 20 23 wil@pk.edu.pl<br>wil@pk.edu.pl<br>www.wil.pk.edu.pl **9. Papier firmowy dla instytutów i innych jednostek organizacyjnych wydziałów nie b**ę**d**ą**cych cz**ęś**ci**ą **instytutu (opis)** 

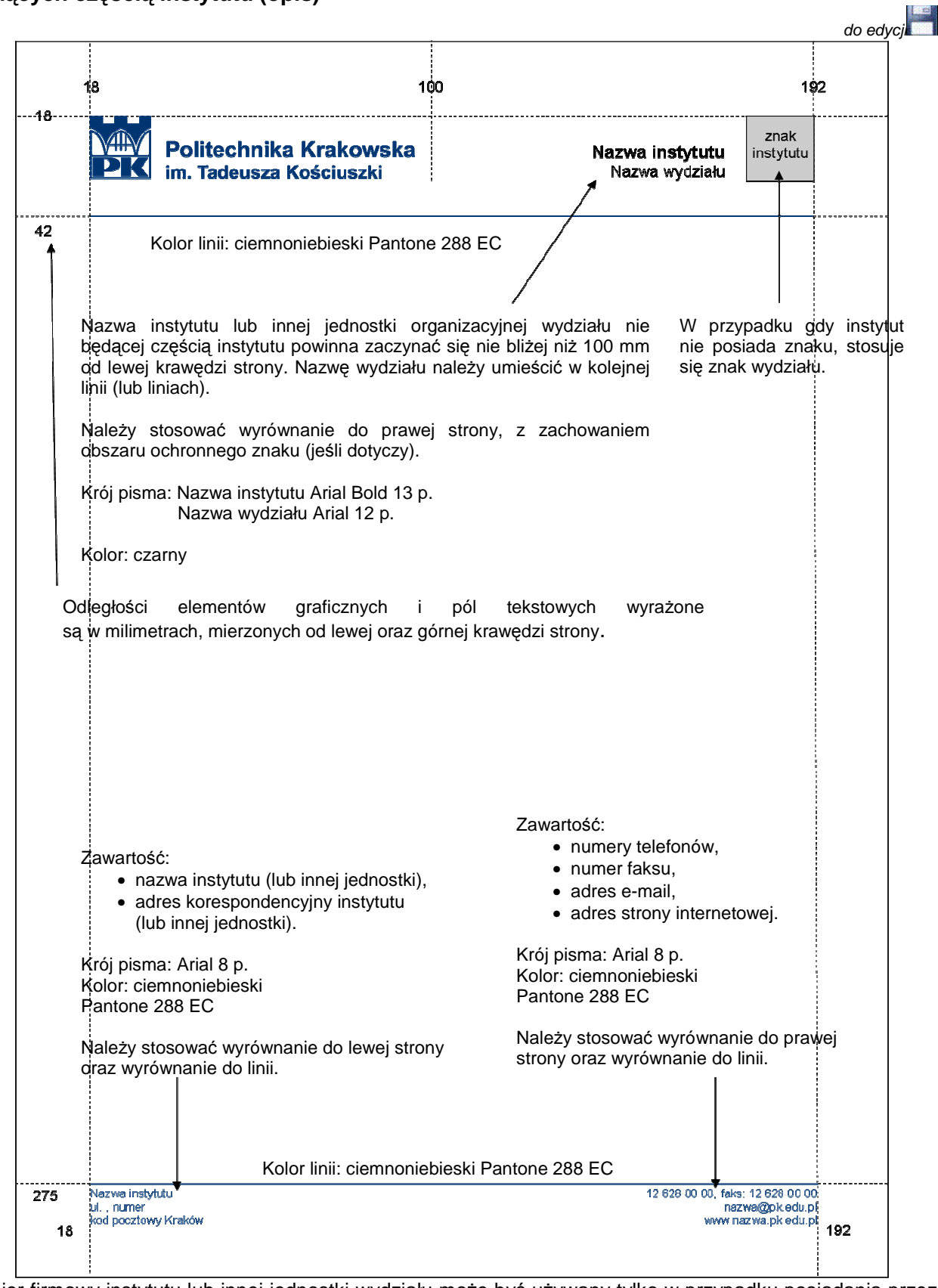

Papier firmowy instytutu lub innej jednostki wydziału może być używany tylko w przypadku posiadania przez dyrektora instytutu/kierownika jednostki pełnomocnictwa od Rektora PK do reprezentowania Politechniki<br>Krakowskiej. Wersja anglojęzyczna opracowywana jest na zasadach analogicznych jak Krakowskiej. Wersja anglojęzyczna opracowywana jest na zasadach analogicznych jak w przypadku papieru firmowego dla wydziałów.

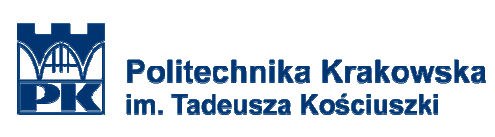

Instytut Technologii Informatycznych<br>Informatycznych<br>Wydział Inżynierii Lądowej

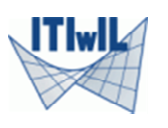

Instytut Technologii Informatycznych w Inżynierii Lądowej<br>ul Warszawska 24<br>31-155 Kraków

12 628 25 46, faks: 12 628 2034<br>L-5@pk.edu pl<br>www.twins.pk.edu.pl

#### **10. Papier firmowy dla katedr, zakładów i innych jednostek działaj**ą**cych w ramach instytutów (opis)**

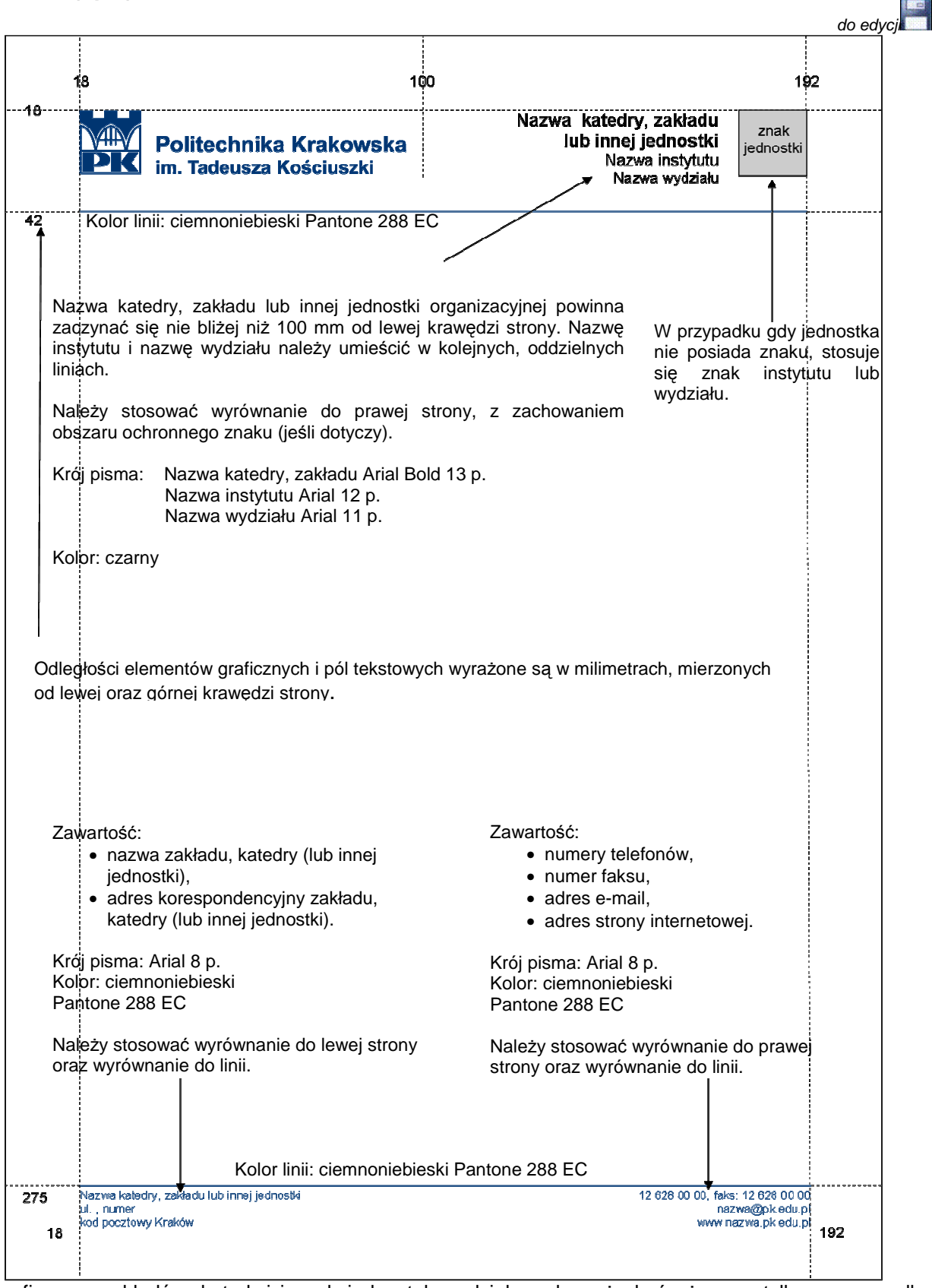

Papier firmowy zakładów, katedr i innych jednostek wydziałowych może być używany tylko w przypadku posiadania przez kierowników tych jednostek pełnomocnictwa Rektora PK do reprezentowania Politechniki Krakowskiej. Wersja anglojęzyczna opracowywana jest na zasadach analogicznych jak w przypadku papieru firmowego dla wydziałów.

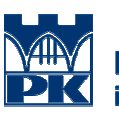

Politechnika Krakowska<br>im. Tadeusza Kościuszki

#### Katedra Maszyn Roboczych i Transportu Bliskiego Instytut Konstrukcji Maszyn Wydział Inżynierii Lądowej

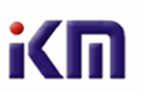

.<br>Katedra Maszyn Roboczych i Transportu Bliskiego<br>al. Jana Pawła II 37<br>31-864 Kraków

12 628 34 04, faks 12 628 3360<br>m-3@institute.pk.edu.pl<br>http://graf.mech.pk.edu.pl/

#### **11. Druk do korespondencji wewn**ę**trznej (opis)**

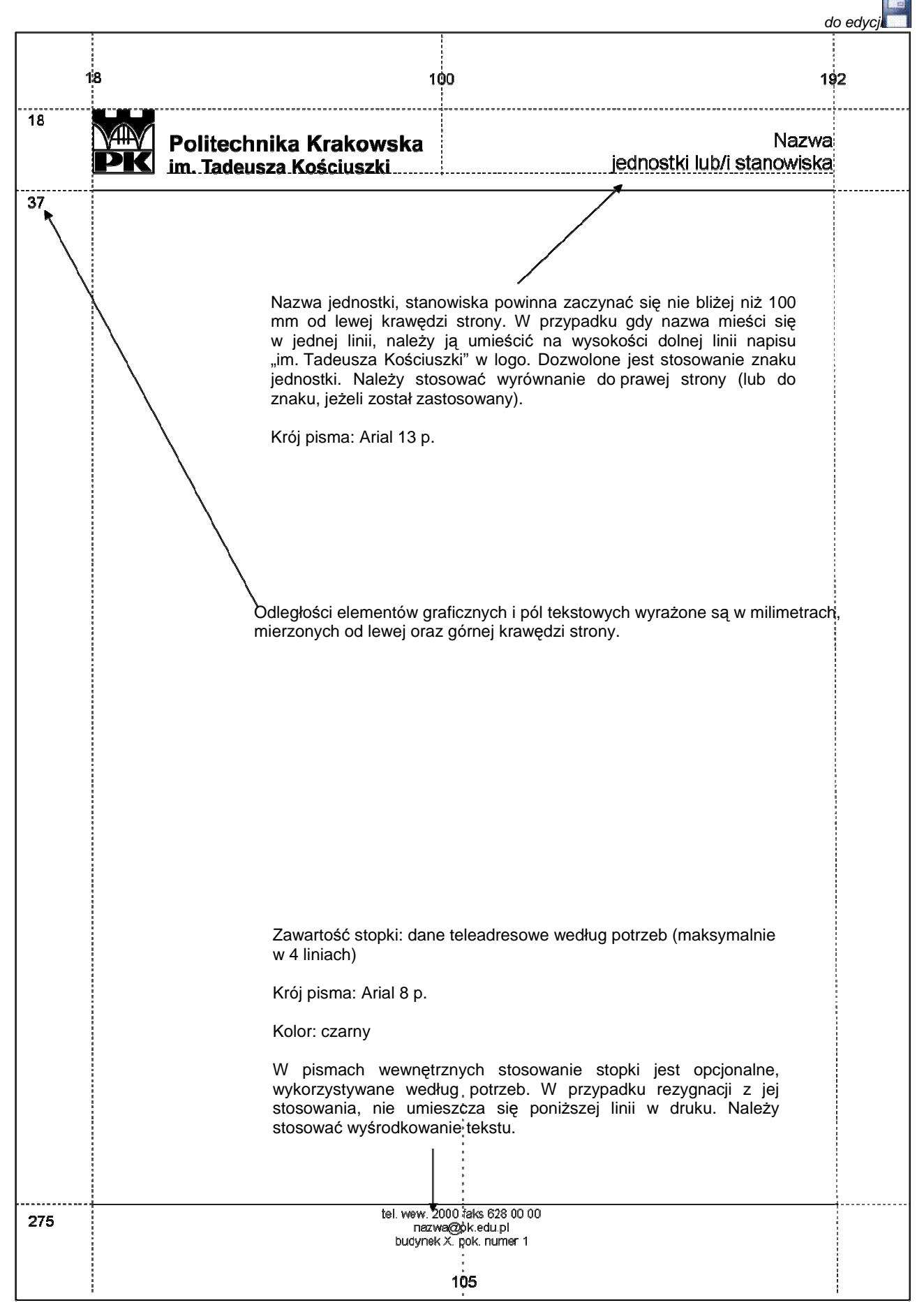

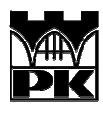

Politechnika Krakowska<br>im. Tadeusza Kościuszki

Instytut Inżynierii i Gospodarki Wodnej<br>Wydział Inżynierii Środowiska

tel. wew. 2041<br>tel./faks: + 48 (12) 628 20 41<br>sekretariat@irgw.pl<br>www.iigw.pl

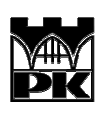

Politechnika Krakowska<br>im. Tadeusza Kościuszki

Dział Spraw Osobowych i Socjalnych

## VI. Wizytówki

Wizytówki tworzy się według wzorów i zasad opisanych w poniższym rozdziale. Z wizytówek korzystać może każdy pracownik Politechniki Krakowskiej zajmujący stanowisko kierownicze (Rektor PK, prorektorzy, dziekani, prodziekani, kierownicy jednostek pozawydziałowych, dyrektorzy, kanclerz, kwestor i zastępca kwestora, kierownicy jednostek organizacyjnych i ich zastępcy, główni specjaliści kierujący działem). Pozostali pracownicy mogą korzystać z wizytówek pod warunkiem uzyskania zgody bezpośredniego przełożonego.

Wizytówek używać można tylko i wyłącznie w celach służbowych, związanych z pracą dla Politechniki Krakowskiej.

Zakazane jest umieszczanie znaku lub logo PK na wizytówkach zawierających informacje o prowadzonej przez pracownika działalności gospodarczej lub innej działalności zawodowej, niezwiązanej z pracą na Politechnice Krakowskiej.

Zasadą jest tworzenie wizytówek zadrukowanych jednostronnie. Wyjątek stanowią wizytówki dwujęzyczne (wersja obcojęzyczna na rewersie wizytówki polskojęzycznej).

Wydruk wizytówek należy zlecać Działowi Poligrafii Politechniki Krakowskiej.

do edvci**ne k** 

#### 1. WZÓR WIZYTÓWKI FIRMOWEJ DLA WŁADZ UCZELNI ORAZ PRACOWNIKÓW ADMINISTRACJI CENTRALNEJ

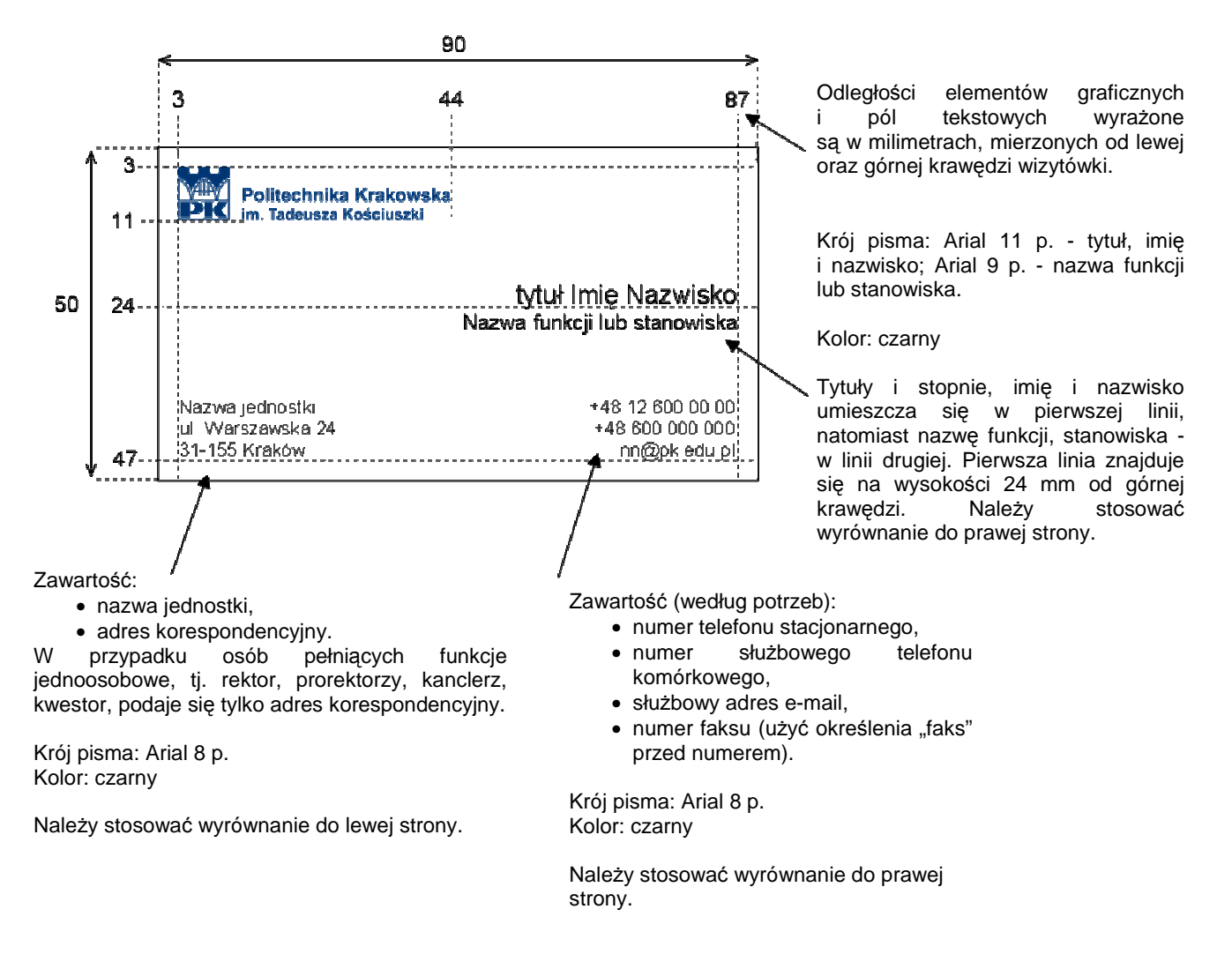

#### do edvci**ne k** 2. WZORY WIZYTÓWKI FIRMOWEJ DLA PRACOWNIKÓW WYDZIAŁÓW I JEDNOSTEK POZAWYDZIAŁOWYCH

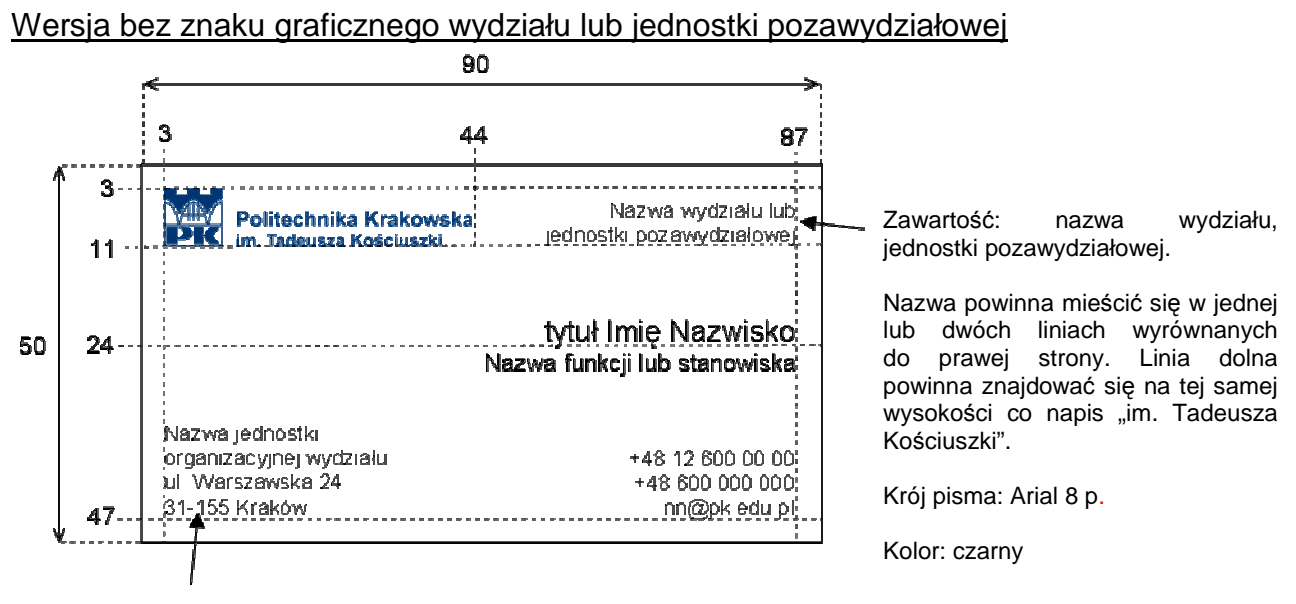

Zawartość:

• nazwa jednostki organizacyjnej wydziału (według potrzeb),

• adres korespondencyjny jednostki.

Krój pisma: Arial 8 p. Kolor: czarny

#### Wersja zawierająca znak graficzny wydziału lub jednostki pozawydziałowej:

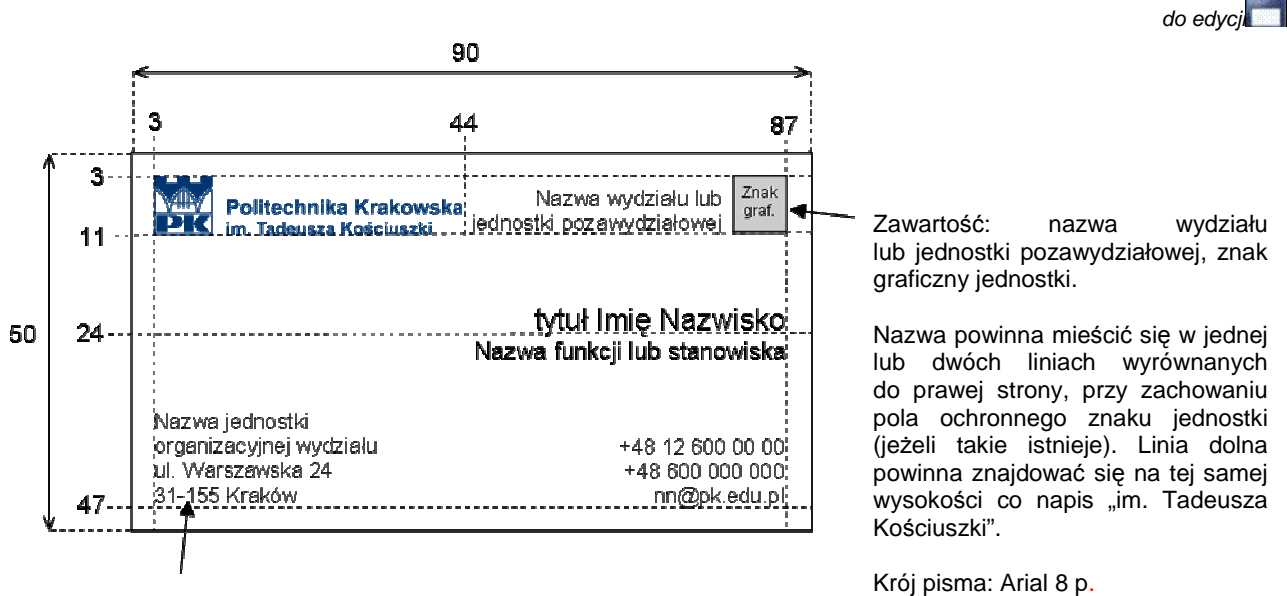

Kolor: czarny

Zawartość:

- nazwa jednostki organizacyjnej wydziału (według potrzeb),
- adres korespondencyjny jednostki,

Krój pisma: Arial 8 p. Kolor: czarny

#### PRZYKŁAD WIZYTÓWKI FIRMOWEJ REKTORA

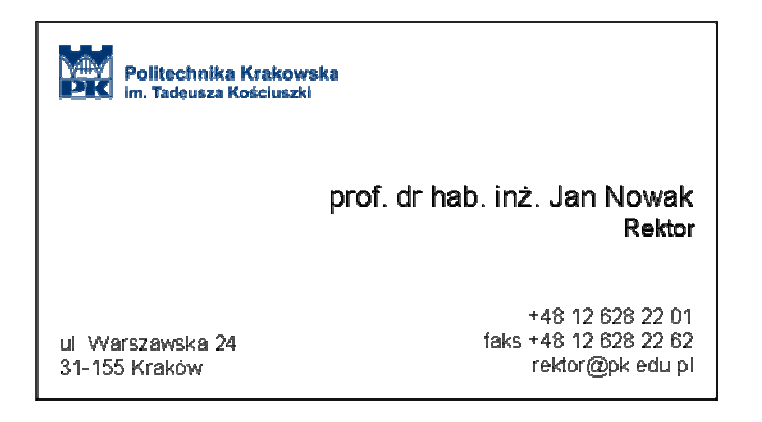

## PRZYKŁADY WIZYTÓWEK FIRMOWYCH PRACOWNIKÓW WYDZIAŁU

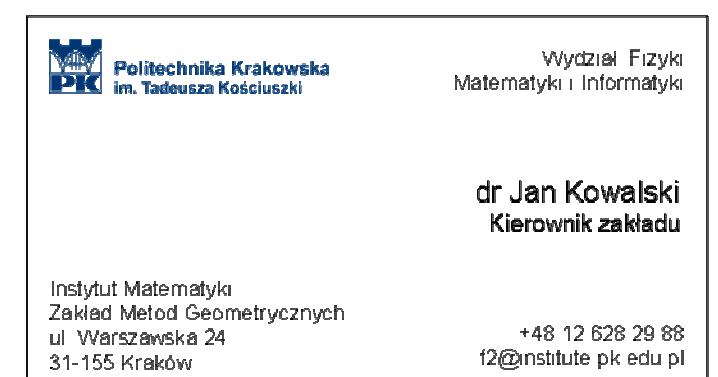

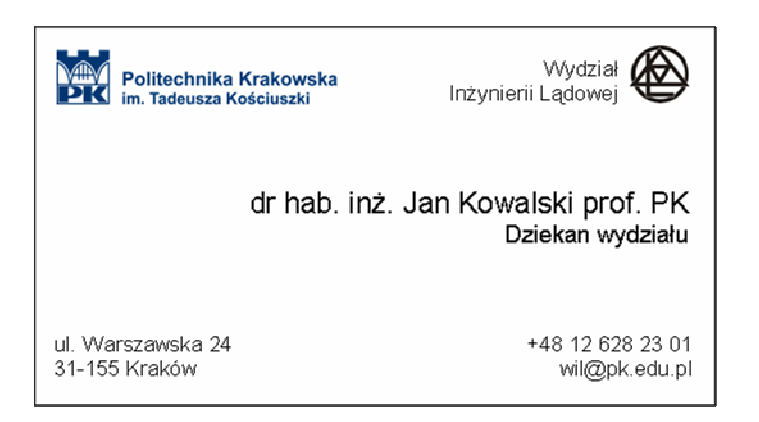

#### 3. WZÓR WIZYTÓWKI ANGLOJĘZYCZNEJ DLA WŁADZ UCZELNI ORAZ PRACOWNIKÓW ADMINISTRACJI CENTRALNEJ

90 87 3 3 Odległości elementów graficznych **Cracow University** i pól tekstowych wyrażone of Technology są w milimetrach, mierzonych od lewej oraz górnej krawędzi strony. <u>...tytuł Imię Nazwisko i</u> 50 24 Nazwa funkcji lub stanowiska Krój pisma: 11 p. – imię Nazwa wydziału, jednostki  $+48,12,600,00,00$ i nazwisko, Arial 9 p. – funkcja lub ul. Warszawska 24 +48 600 000 000 stanowisko 31-155 Kraków, Poland nn@pk.edu.pli Kolor: czarny Tytuły i stopnie oraz imię i nazwisko umieszcza się w pierwszej linii, natomiast nazwę Zawartość: Zawartość: funkcji, stanowiska (w języku • nazwa jednostki - nazwa • numer telefonu stacjonar – angielskim) – w linii drugiej. wydziału, jednostki pozawynego, Pierwsza linia znajduje się na działowej, jednostki organiza-• numer służbowego telefonu wysokości 24 mm od górnej cyjnej administracji w języku komórkowego, krawędzi. Należy stosować angielskim; • numer faksu, wyrównanie do prawej strony. • adres korespondencyjny. • służbowy adres e-mail (według potrzeb). Krój pisma : Arial 8 p. . Kolor: czarny Krój pisma: Arial 8 p. Kolor: czarny W przypadku osób pełniących funkcje jednoosobowe, tj. rektor, prorektorzy, Należy stosować wyrównanie kanclerz, kwestor, podaje się tylko do prawej strony. adres korespondencyjny. Należy stosować wyrównanie do lewej

strony.

PRZYKŁAD WIZYTÓWKI FIRMOWEJ ANGLOJĘZYCZNEJ

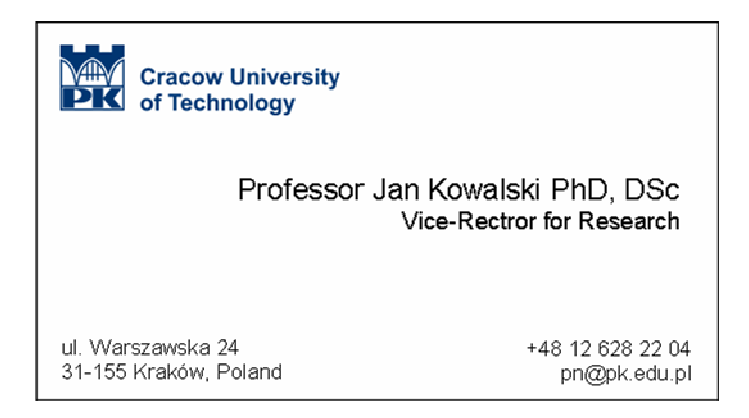

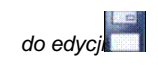

#### 4. WZÓR WIZYTÓWKI ANGLOJĘZYCZNEJ DLA PRACOWNIKÓW WYDZIAŁÓW I JEDNOSTEK POZAWYDZIAŁOWYCH

#### Wersja bez znaku graficznego wydziału lub jednostki pozawydziałowej

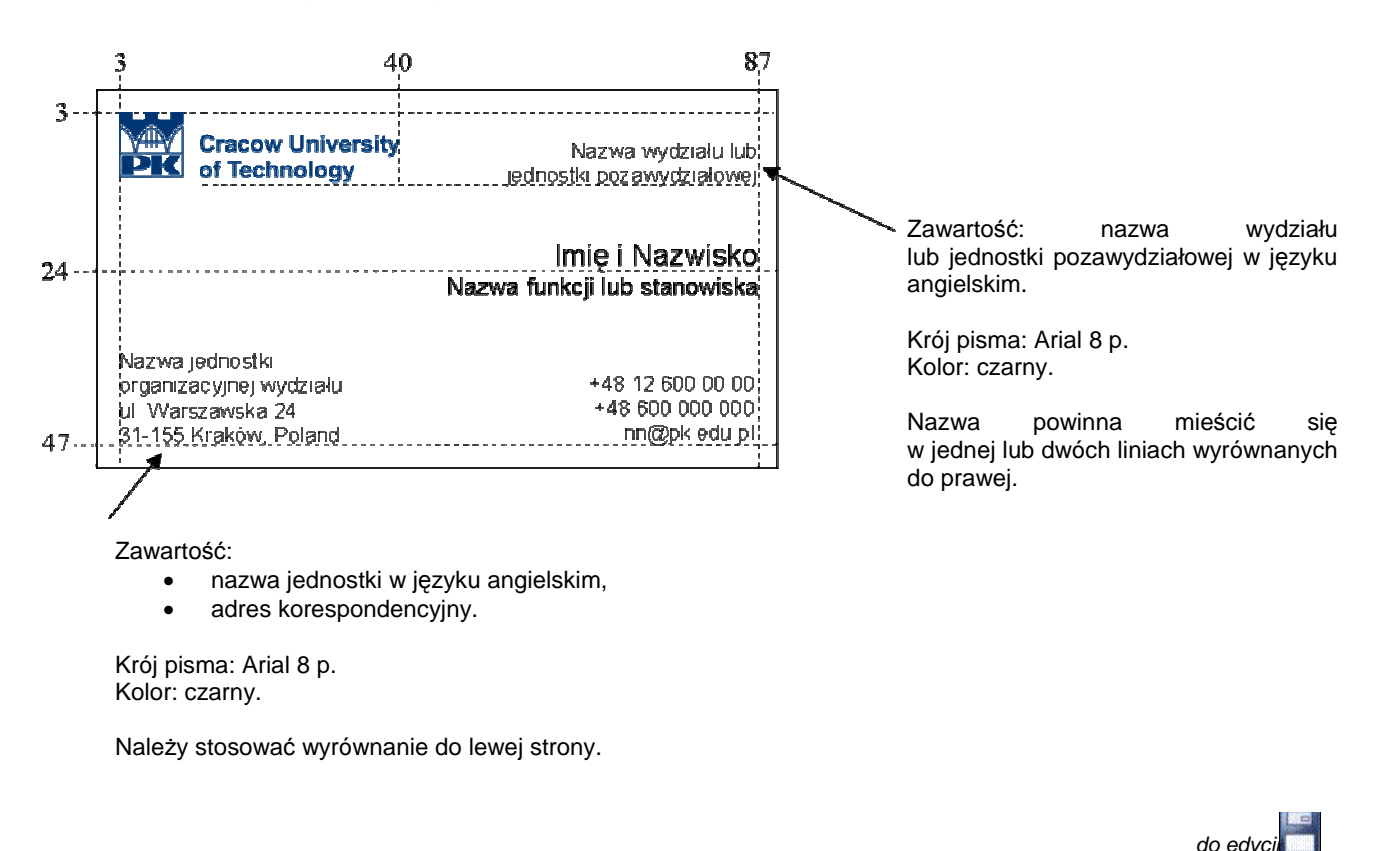

#### Wersja zawierająca znak graficzny wydziału lub jednostki pozawydziałowej

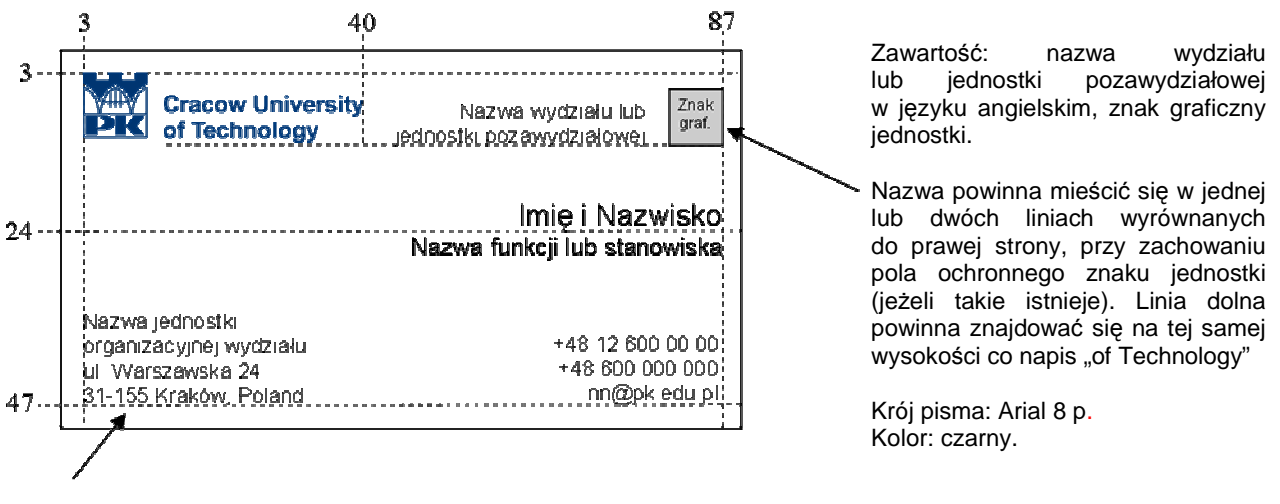

Zawartość:

- nazwa jednostki w języku angielskim,
- adres korespondencyjny.

Krój pisma: Arial 8 p. Kolor: czarny

Należy stosować wyrównanie do lewej strony.

#### PRZYKŁAD WIZYTÓWKI ANGLOJĘZYCZNEJ DLA PRACOWNIKA WYDZIAŁU

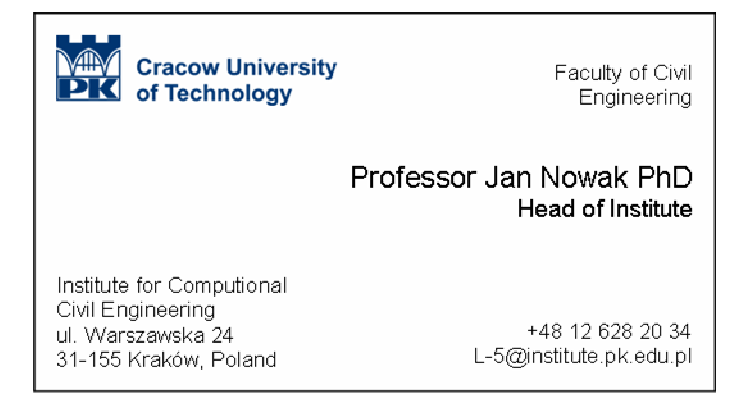

Wizytówki w innych wersjach językowych tworzy się według zasad określonych dla wizytówki anglojęzycznej, z użyciem logo w danej wersji językowej.

## VII. Koperty

#### **1. Wzory nadruków na koperty**

Koperta z nadrukiem ogólnouczelnianym

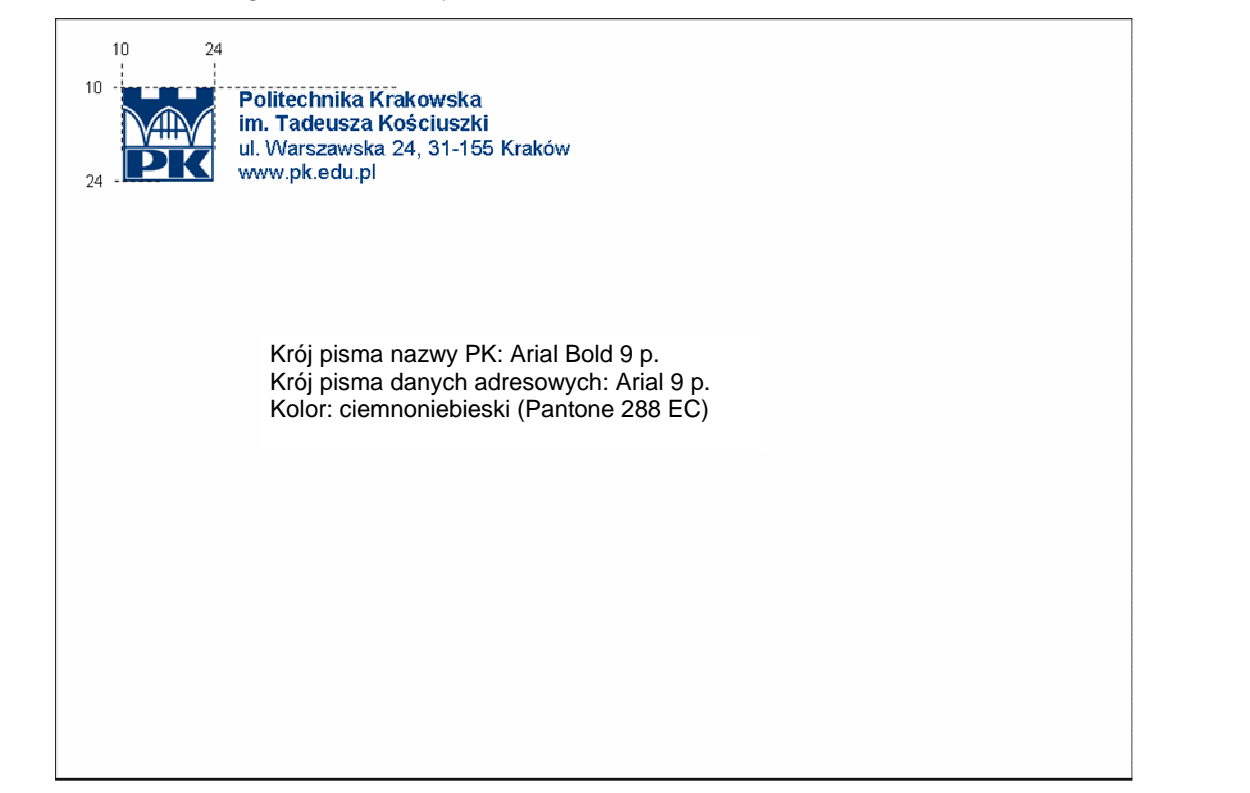

#### Koperta z nadrukiem jednostki organizacyjnej

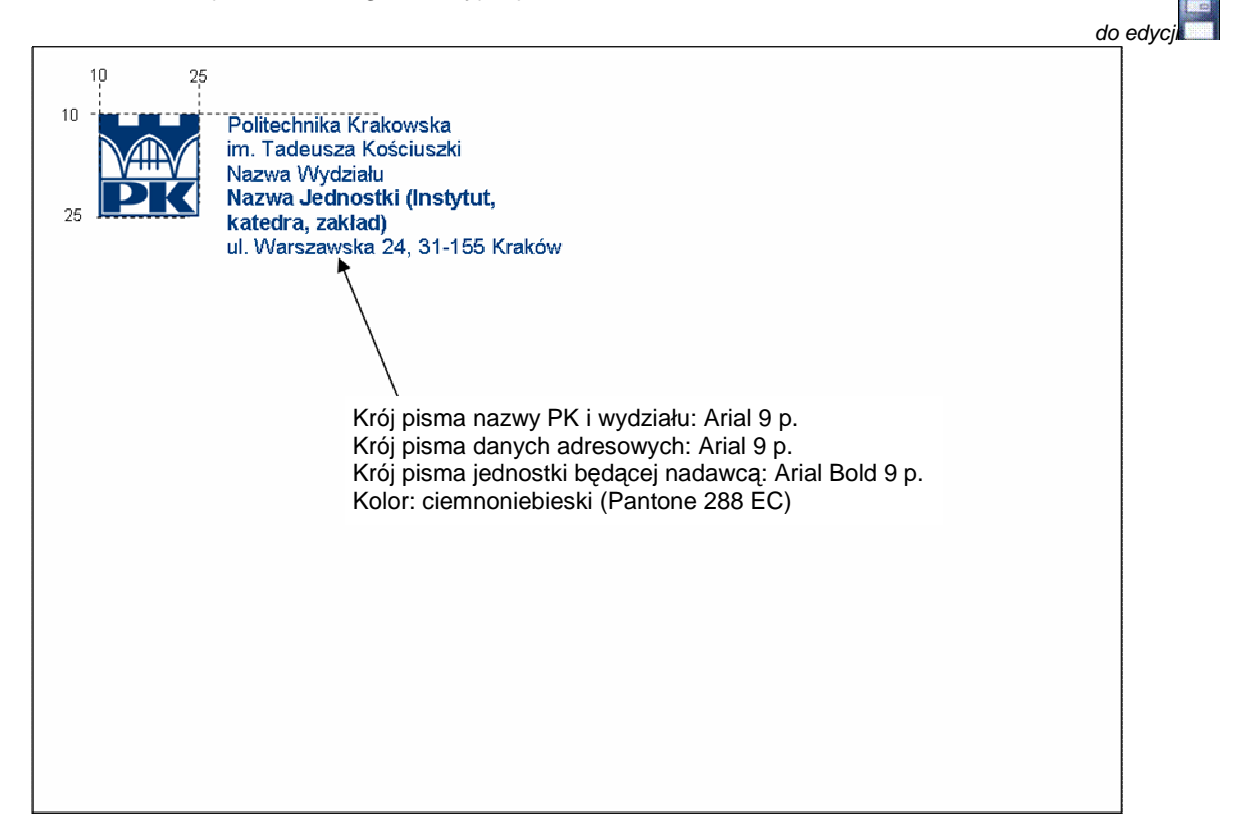

H

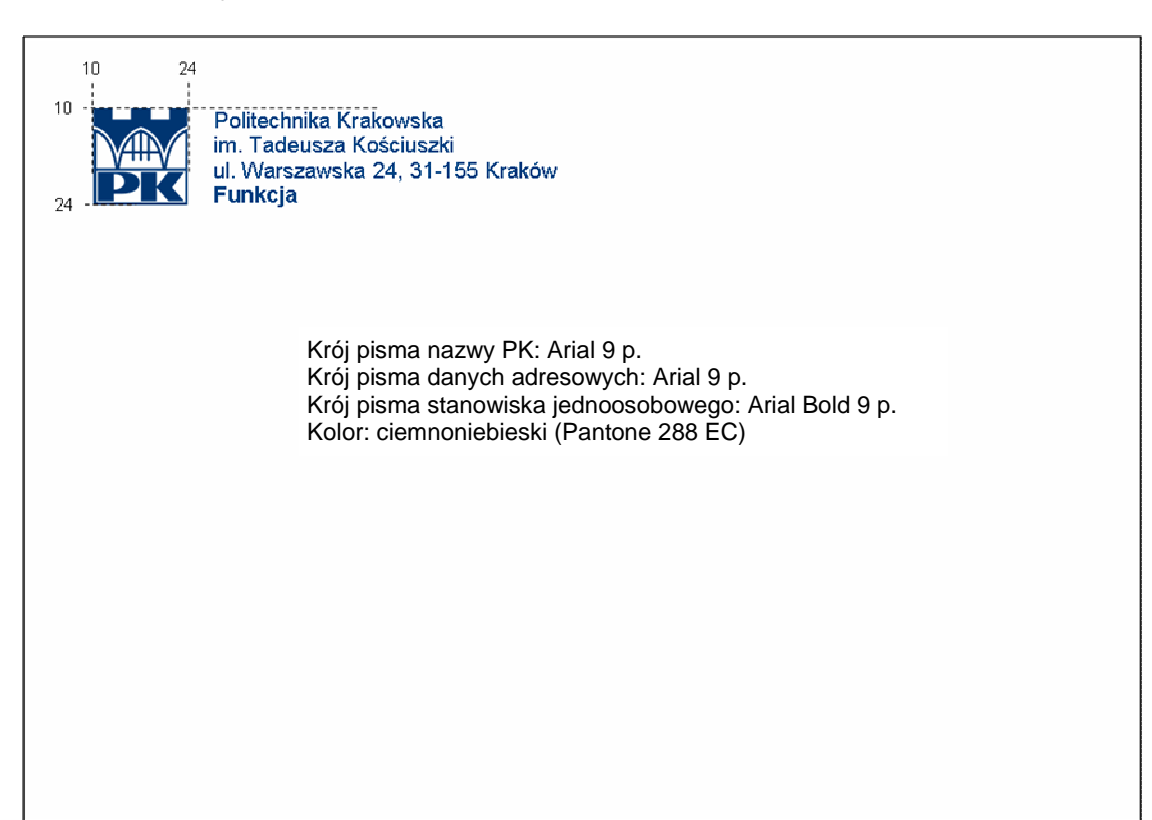

#### Zestaw kopert z nadrukami (formaty C6, DL, C5, C4)

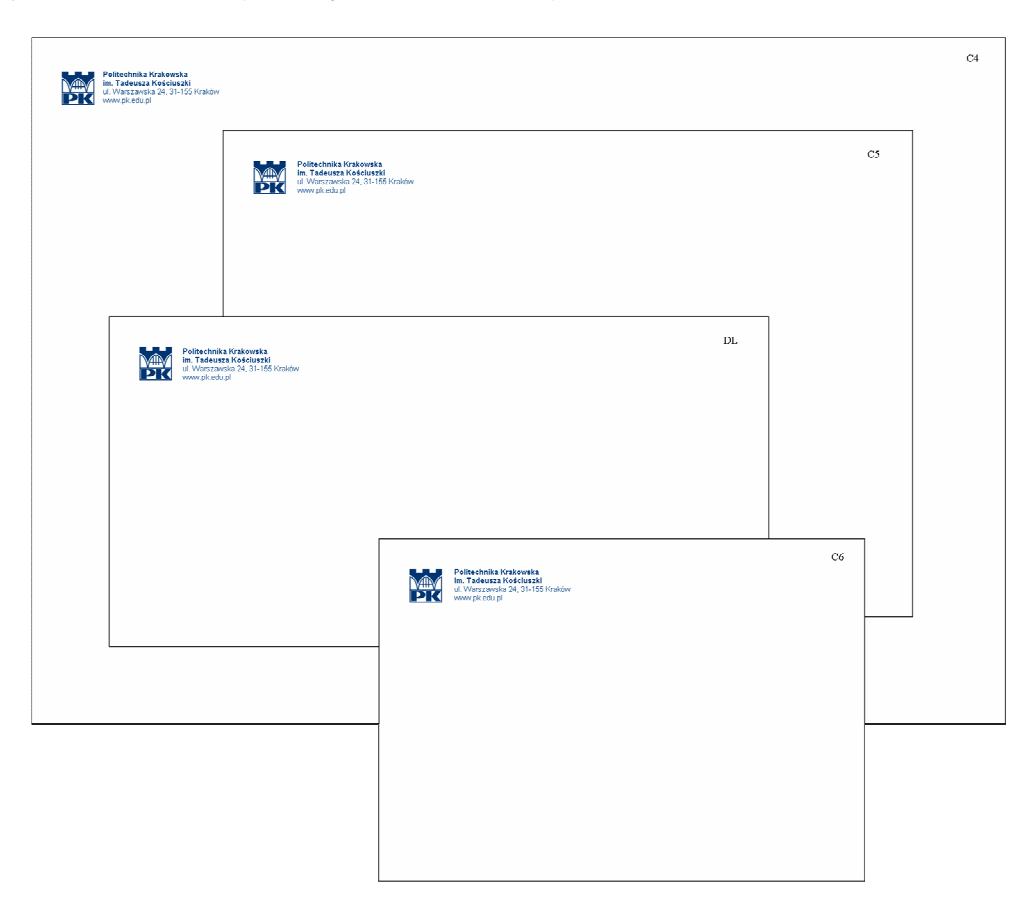

les<br>1988

## VIII. Oznakowanie pomieszczeń i budynków

#### **1. Oznakowanie pomieszcze**ń

Na drzwiach pomieszczeń powinny być umieszczone tabliczki informujące o osobach pracujących w tym pomieszczeniu i ich przynależności do jednostki organizacyjnej. Jeśli nie jest to możliwe, tabliczkę należy umieścić obok drzwi.

Tablice oznakowujące pomieszczenia jednostki organizacyjne przygotowują we własnym zakresie (jednostki administracji centralnej – z pomocą Działu Gospodarczego) na podstawie udostępnionych w Serwisie Informacyjnym Pracowników PK wzorów tabliczek.

#### Zasady sporządzania tabliczek dla jednostek organizacyjnych administracji centralnej i władz PK

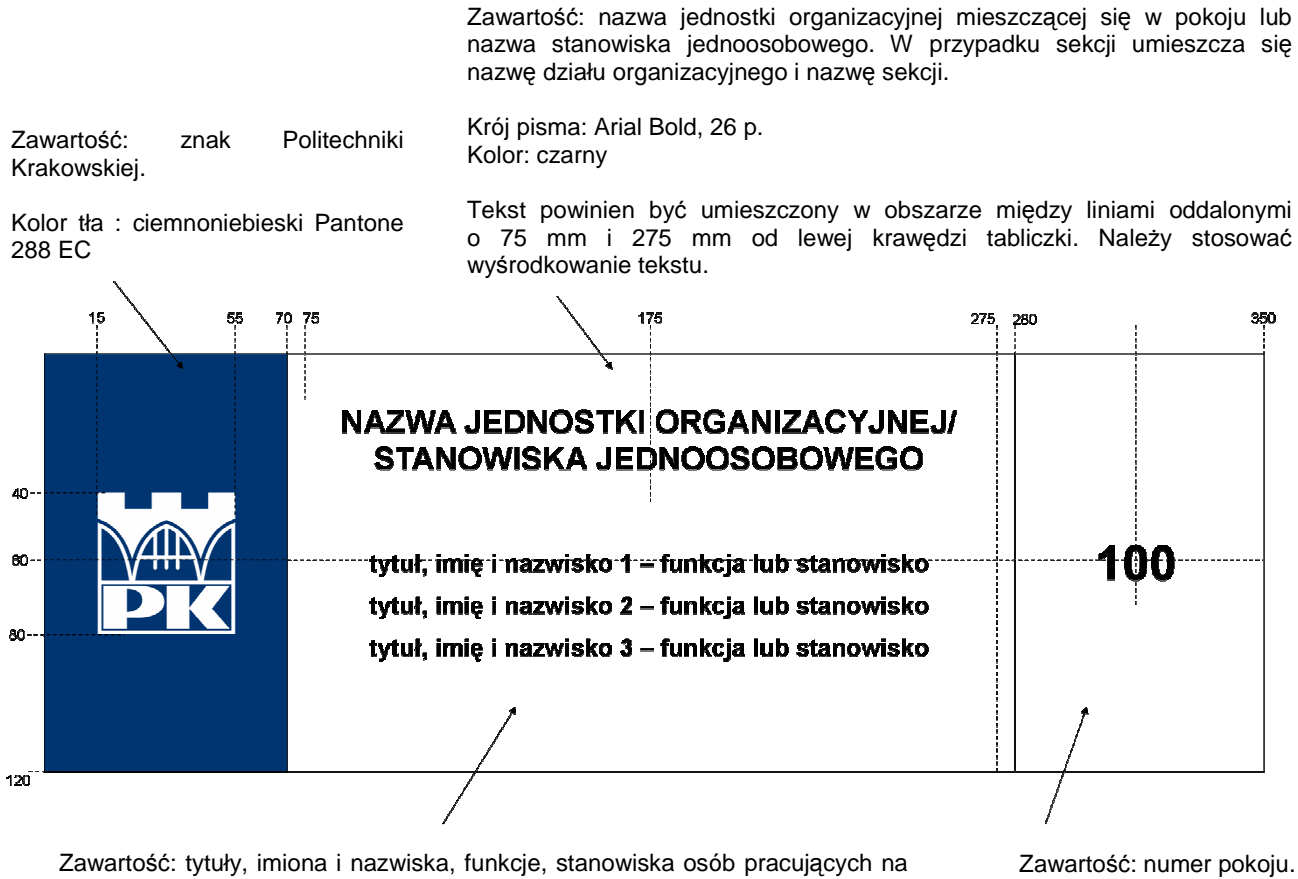

stanowiskach pracy usytuowanych w opisywanym pokoju, informacje o godzinach urzędowania, dyżurach – według potrzeb.

Krój pisma: Arial Bold 40 p.

Kolor kroju pisma: czarny

Krój pisma: Arial Bold 20 p.

Kolor kroju pisma: czarny

Tekst powinien być umieszczony w obszarze między liniami oddalonymi o 75 mm i 275 mm od lewej krawędzi tabliczki i wyśrodkowany.

Przykłady tabliczek dla jednostek organizacyjnych administracji centralnej i władz PK

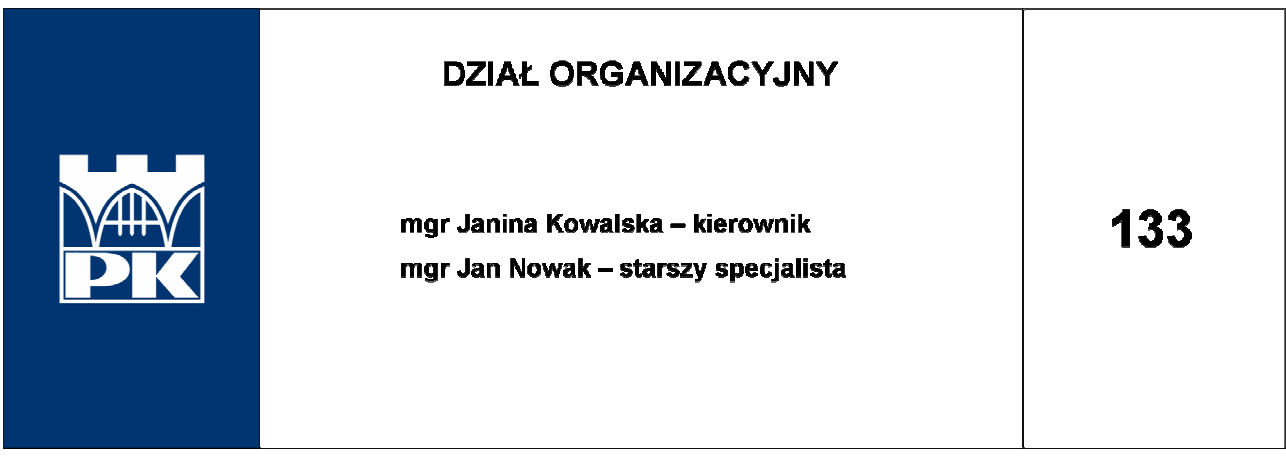

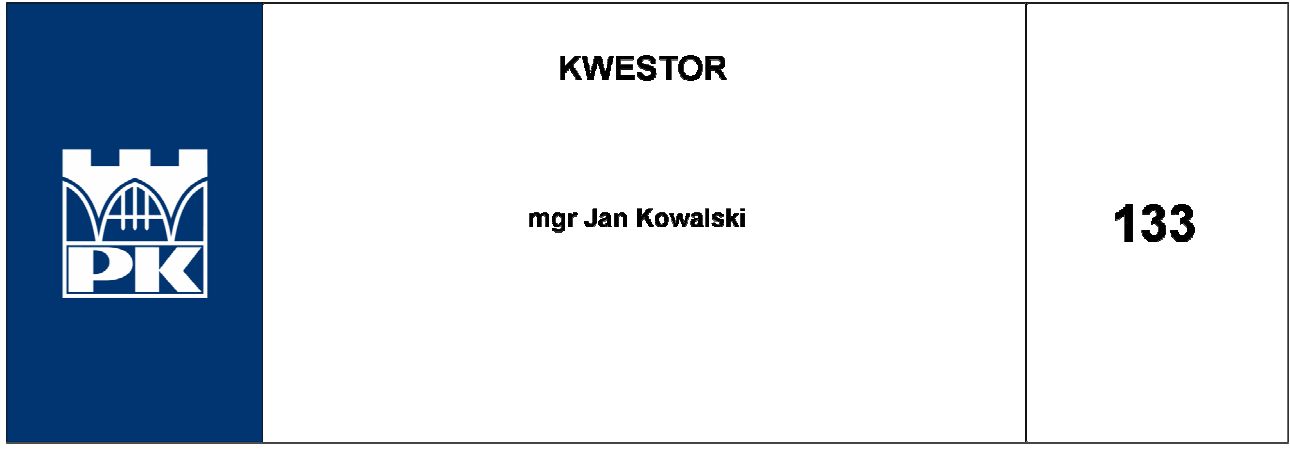

#### Zasady sporządzania tabliczek dla jednostek wydziałowych i pozawydziałowych

Zawartość: nazwa jednostki organizacyjnej mieszczącej się w pokoju. Zawartość: numer pokoju. Krój pisma: Arial Bold, 26 p. Krój pisma: Arial Bold 40 p. Kolor kroju pisma: czarny Kolor kroju pisma: czarny 175 NAZWA JEDNOSTKI WYDZIAŁOWEJ/  $15$ **POZAWYDZIAŁOWEJ/ STANOWISKA JEDNOOSOBOWEGO** 55 tytuł, imię i nazwisko 1 - funkcja lub stanowisko  $A5$ tytuł, imię i nazwisko 1 - funkcja lub stanowisko **7NAK** tytuł, imię i nazwisko 1 - funkcja lub stanowisko **JEDNOSTKI** tytuł, imię i nazwisko 1 - funkcja lub stanowisko 105  $120 -$ 

Zawartość: znak jednostki (odpowiednio wydziału, instytutu, katedry, zakładu, jednostki pozawydziałowej).

Znak powinien zostać umieszczony w ramce o rozmiarach 4 cm x 4 cm. Kolor tła poza ramką: kolor wydziału (w przypadku jednostek

pozawydziałowych - ciemnoniebieski Pantone 288)

Zawartość: tytuły, imiona i nazwiska, funkcje, stanowiska osób pracujących na stanowiskach pracy usytuowanych w opisywanym pokoju.

Krój pisma: Arial Bold, 20 p Kolor kroju pisma: czarny

Przykłady tabliczek dla wydziałów, jednostek wydziałowych i pozawydziałowych

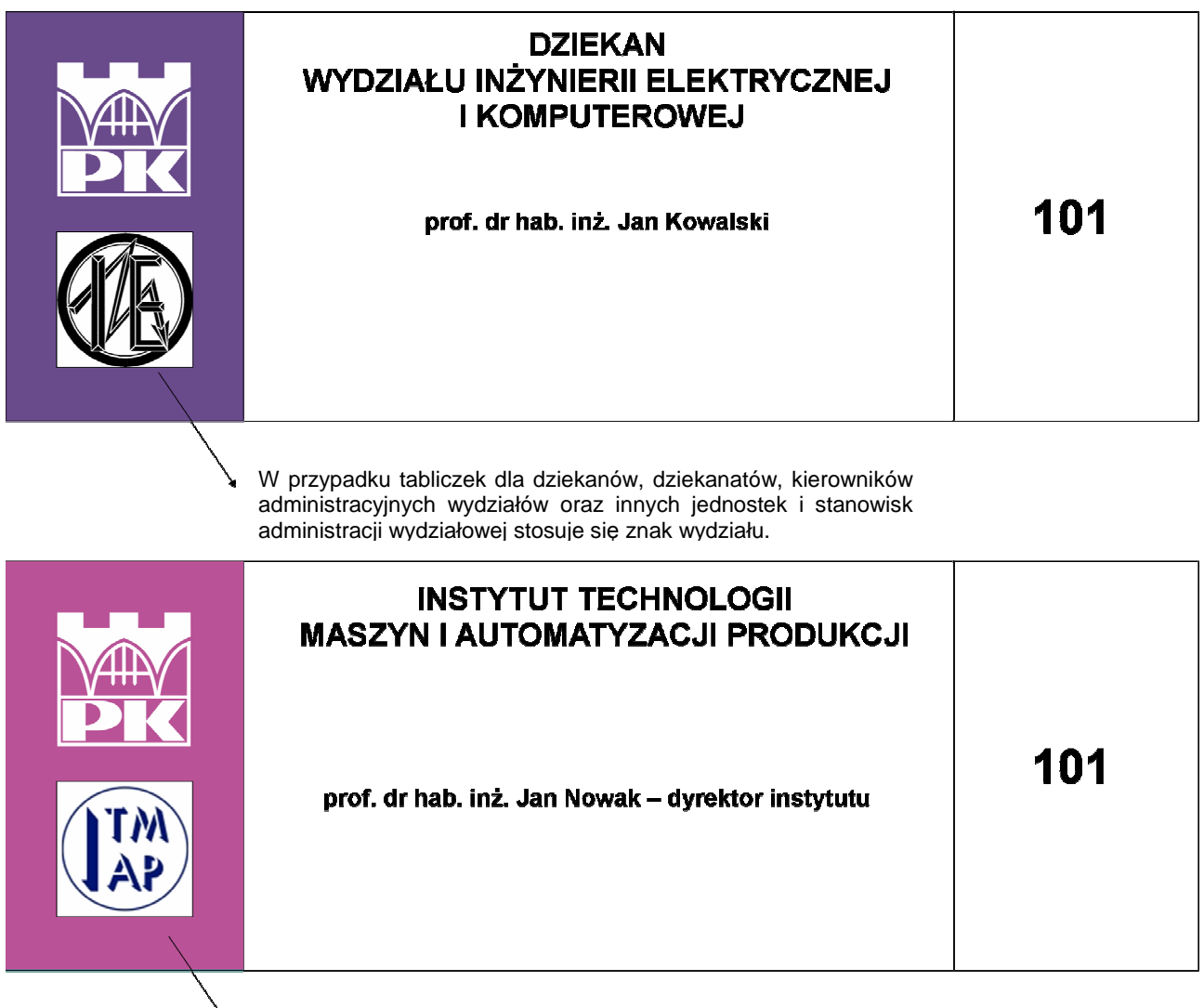

W przypadku tabliczek dla instytutów, stosuje się znak instytutu. W przypadku samodzielnych katedr/zakładów, stosuje się znak katedry/zakładu.

W przypadku katedr, zakładów lub innych jednostek będących częścią instytutu, na tabliczce umieszcza się nazwę instytutu oraz tej jednostki.

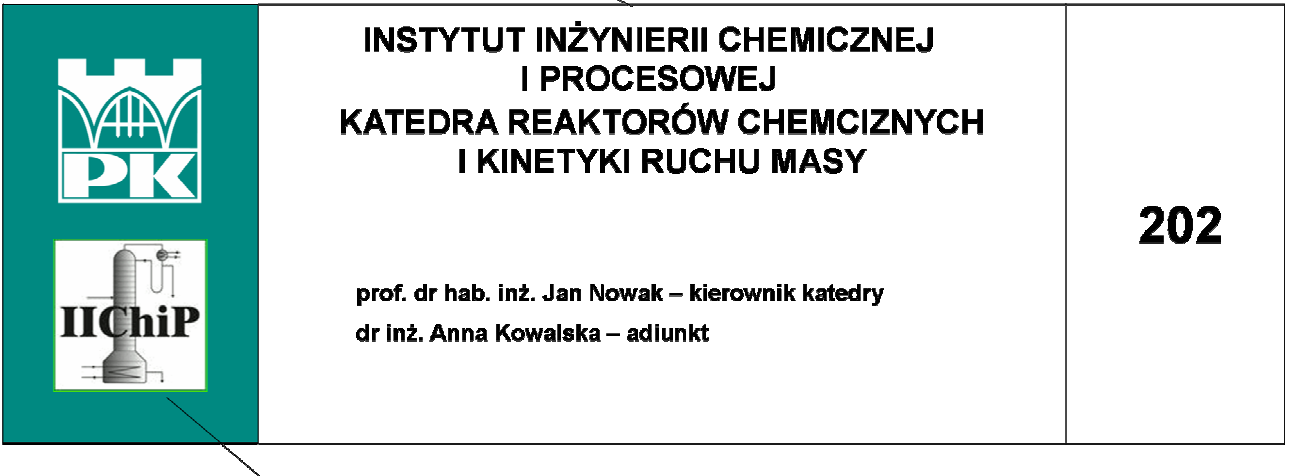

W przypadku katedr, zakładów lub innych jednostek będących częścią instytutu, na tabliczce umieszcza się znak katedry lub zakładu albo znak instytutu.

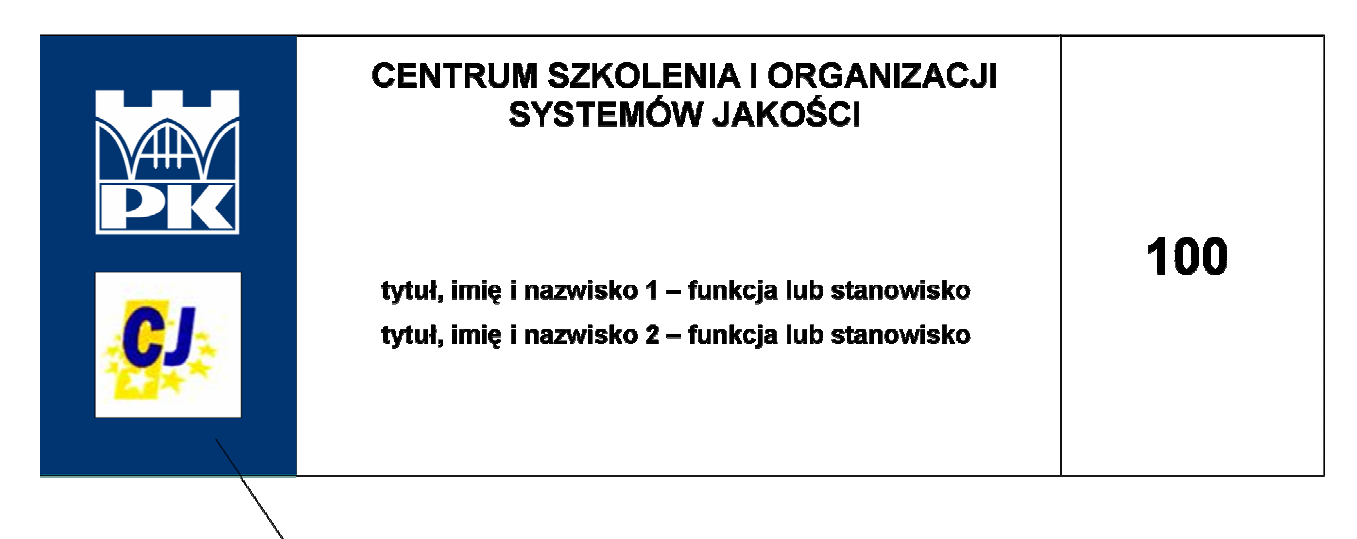

W przypadku jednostek pozawydziałowych, jako kolor tła używa się koloru ciemnoniebieskiego – Pantone 288 EC oraz znak jednostki pozawydziałowej.

## **2. Oznakowanie budynków**

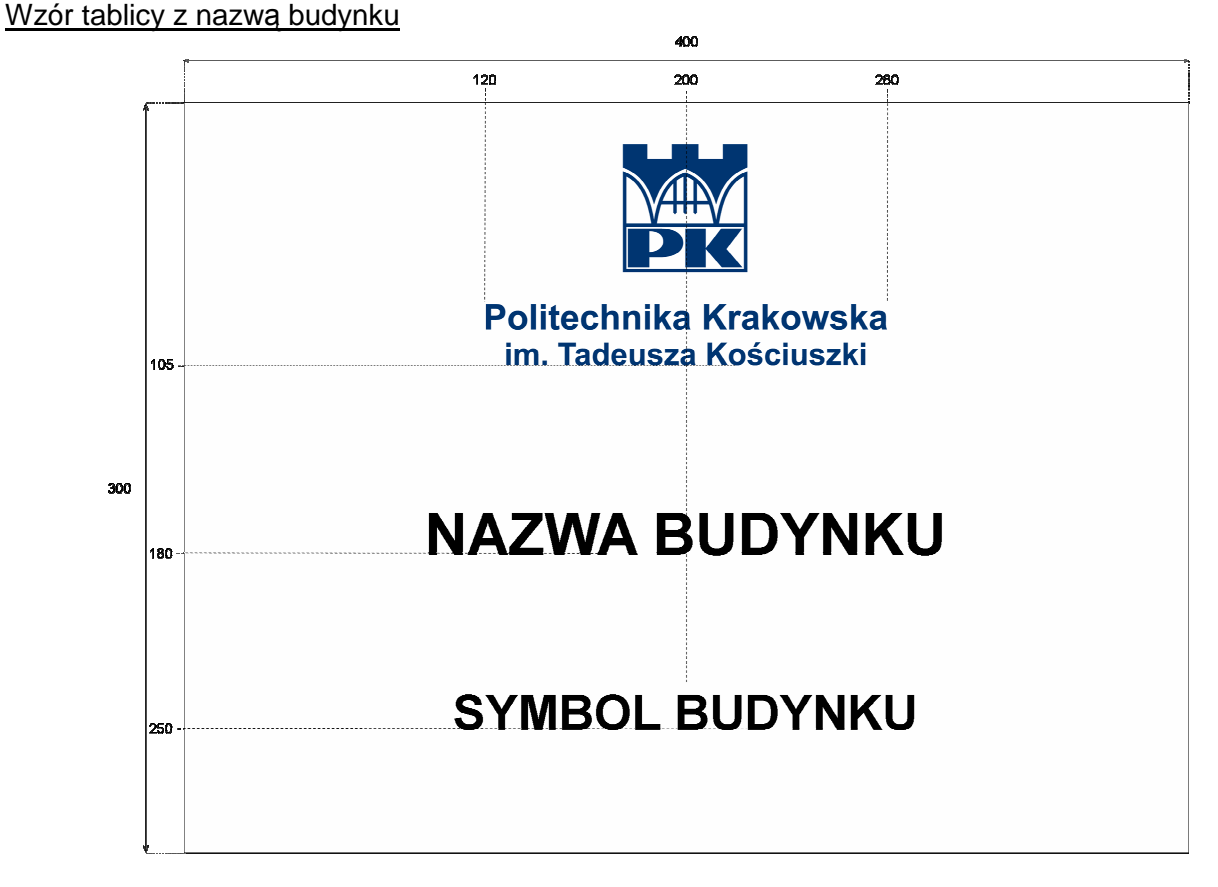

Krój pisma – Arial Bold. Wielkość kroju pisma w nazwie i symbolu budynku uzależniona jest od długości nazwy, nie może być jednak mniejsza niż 60 p., w przypadku nazwy i 50 p., w przypadku symbolu. Nazwy i symbole budynków, które stosuje się przy tworzeniu tablic, określa Rektor PK w odrębnym zarządzeniu.

Przykładowa tablica z nazwą budynku

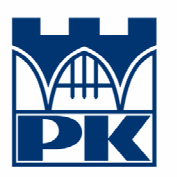

Politechnika Krakowska im. Tadeusza Kościuszki

# **BUDYNEK WYDZIAŁU INŻYNIERII LĄDOWEJ**

 $W-1$ 

Wzór umieszczanej na budynku tablicy z nazwą jednostki

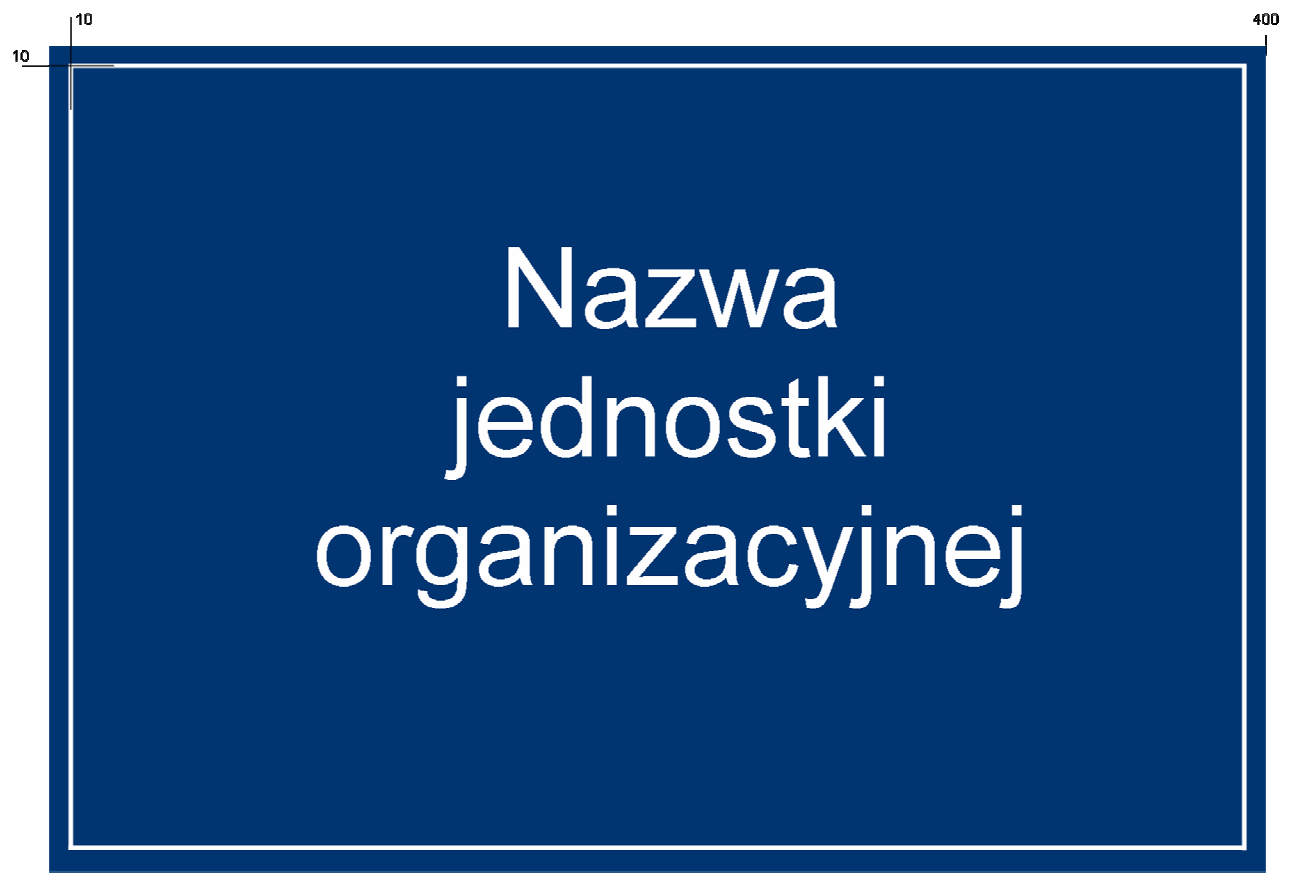

# Studium Praktycznej Nauki Języków Obcych

#### Wskazany układ tablic informacyjnych na budynkach

Tablice informacyjne winny być umieszczane przy głównym wejściu do budynku, z prawej strony drzwi wejściowych, w kolejności jak podana obok.

W przypadku większej liczby, kolejne tablice umieszcza się w drugiej kolumnie, poniżej tablicy z nazwą budynku.

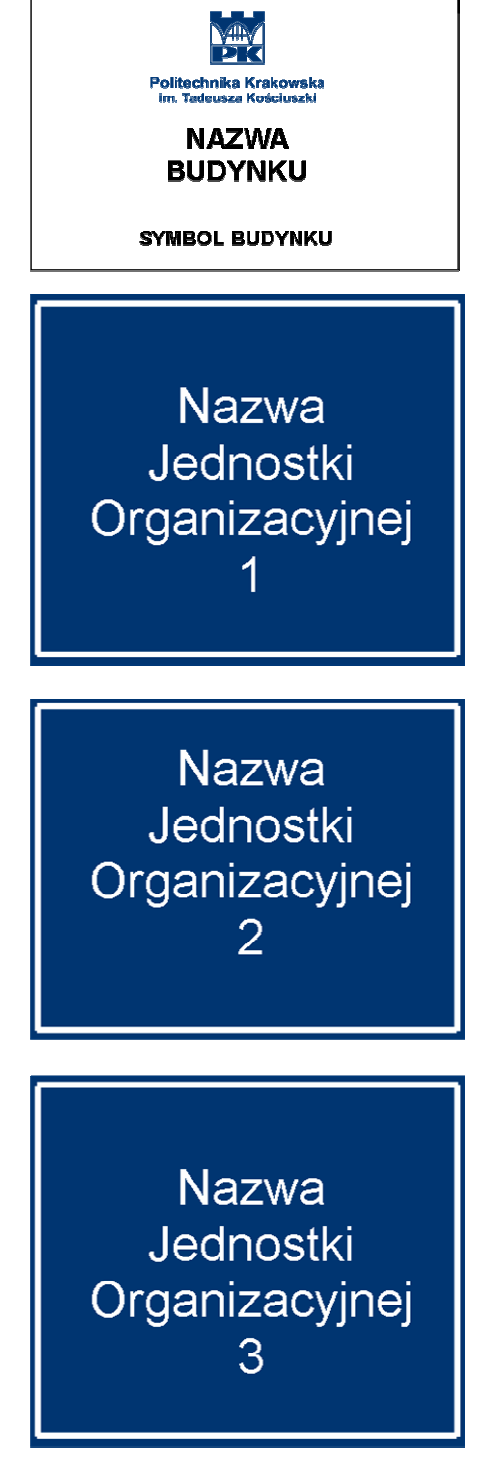

Wykonanie tablic na budynki należy zlecać Działowi Gospodarczemu.

Oprócz oznakowania budynków na zewnątrz, w każdym budynku powinna znajdować się tablica z informacjami o rozmieszczeniu jednostek organizacyjnych w pomieszczeniach wewnątrz budynku. Niniejsza Księga nie określa wzoru tablic – powinny być one czytelne, a informacje na nich zawarte aktualizowane na bieżąco.

## IX. Identyfikatory osobiste

Identyfikatory osobiste dla pracowników stosuje się w miejscach, w których ilość kontaktów pracownika z klientami zewnętrznymi wymaga szybkiej identyfikacji, np. podczas targów, konferencji, imprez okolicznościowych lub na stanowiskach pracy związanych z obsługą klientów.

#### Identyfikatory sporządza się według podanych poniżej zasad

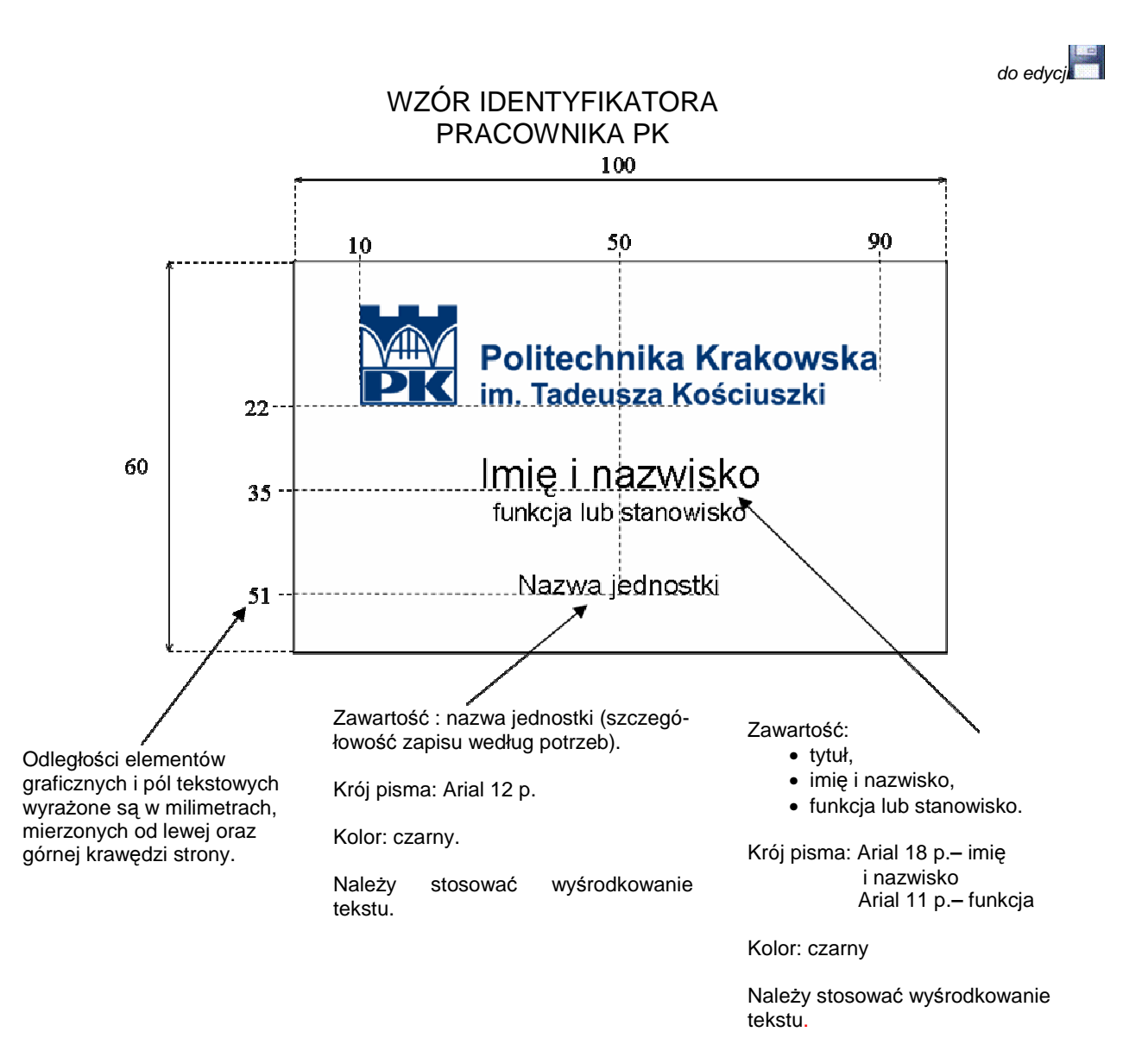

#### PRZYKŁAD IDENTYFIKATORA PRACOWNIKA PK

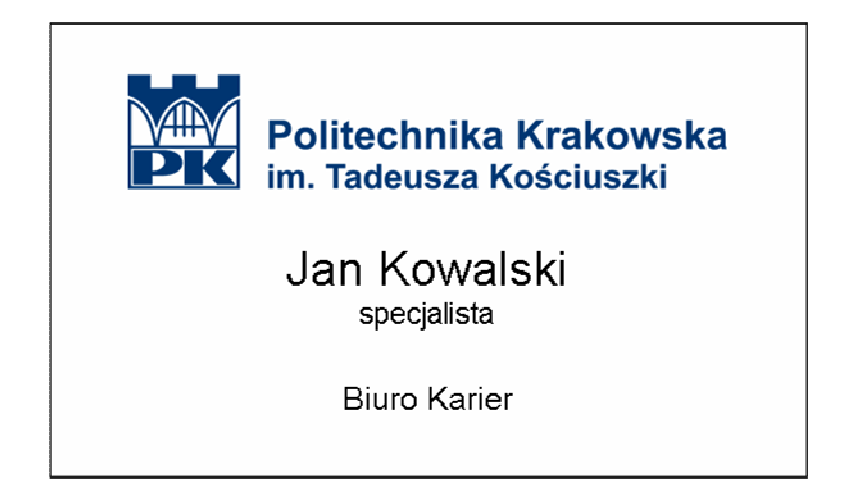

## X. Zasady znakowania wydawnictw PK

Wszelkie wydawnictwa: podręczniki, skrypty, wydawnictwa naukowe, informatory i broszury<br>informacyjne powinny być oznakowane w sposób jednoznacznie wiążący informacyjne powinny być oznakowane w sposób jednoznacznie wiążący je z Politechniką Krakowską.

#### **Projekt graficzny okładki wydawnictwa**

Księga nie wprowadza jednolitego wzoru okładek i stron tytułowych wydawnictw. Niezbędne jest jednak umieszczenie na okładce logo PK lub znaku i nazwy "Politechnika Krakowska im. Tadeusza Kościuszki".

Znak i logo powinny być umieszczane zgodnie z zasadami określonymi w rozdziałach II i III niniejszej Księgi, dotyczącymi: pola ochronnego, kolorystyki i skalowania.

#### Przykładowa prawidłowo sporządzona okładka wydawnictwa

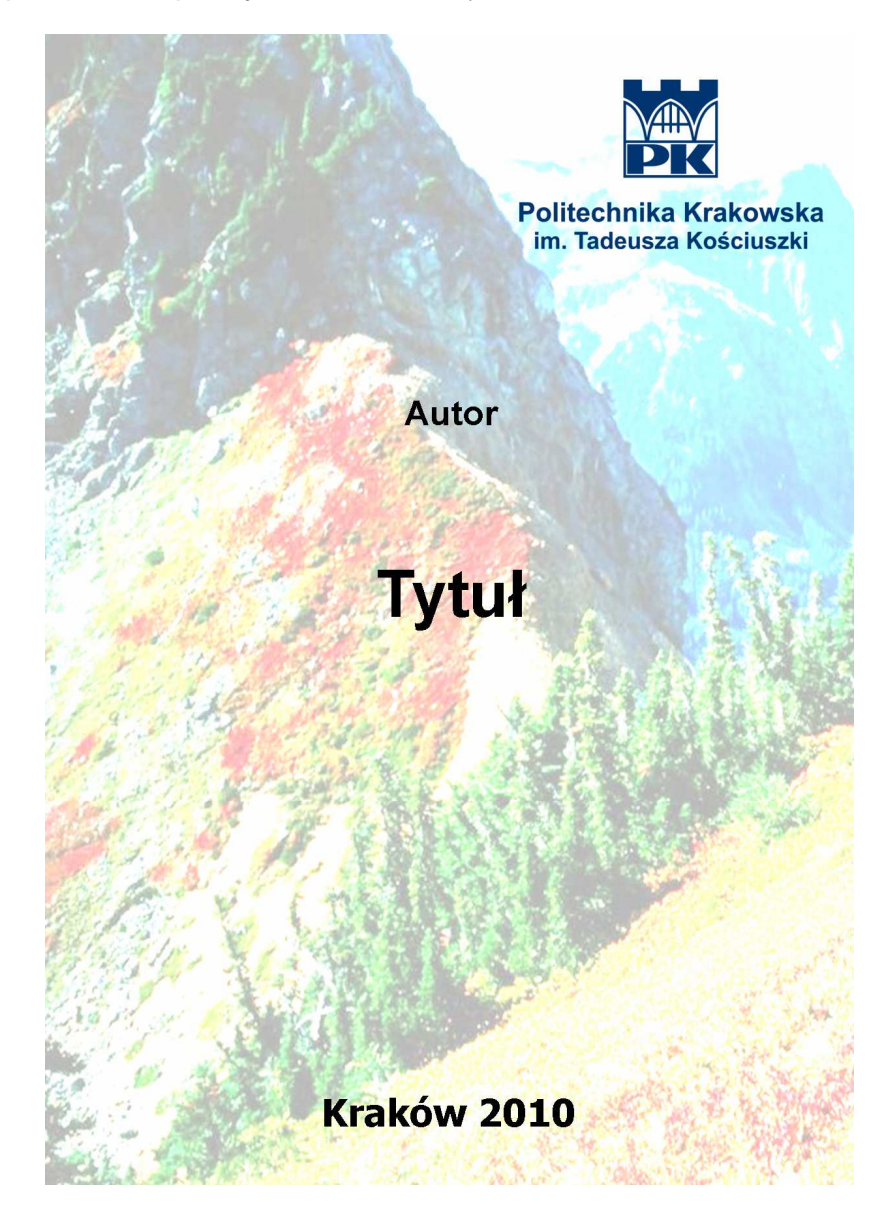

## XI. Przykłady zastosowania znaku i logo

W poniższym rozdziale przedstawiono przykładowe zastosowania znaku i logo Politechniki Krakowskiej w różnorodnych projektach graficznych, przygotowywanych przez jednostki organizacyjne PK. Projekty te stanowią przykłady prawidłowego zastosowania zasad i jako takie nie stanowią wzorów obowiązujących.

Własne projekty sporządzane przez jednostki muszą uwzględniać zasady określone w Księdze.

#### **1. Prezentacja Power Point**

Prezentacja (przykład 1)

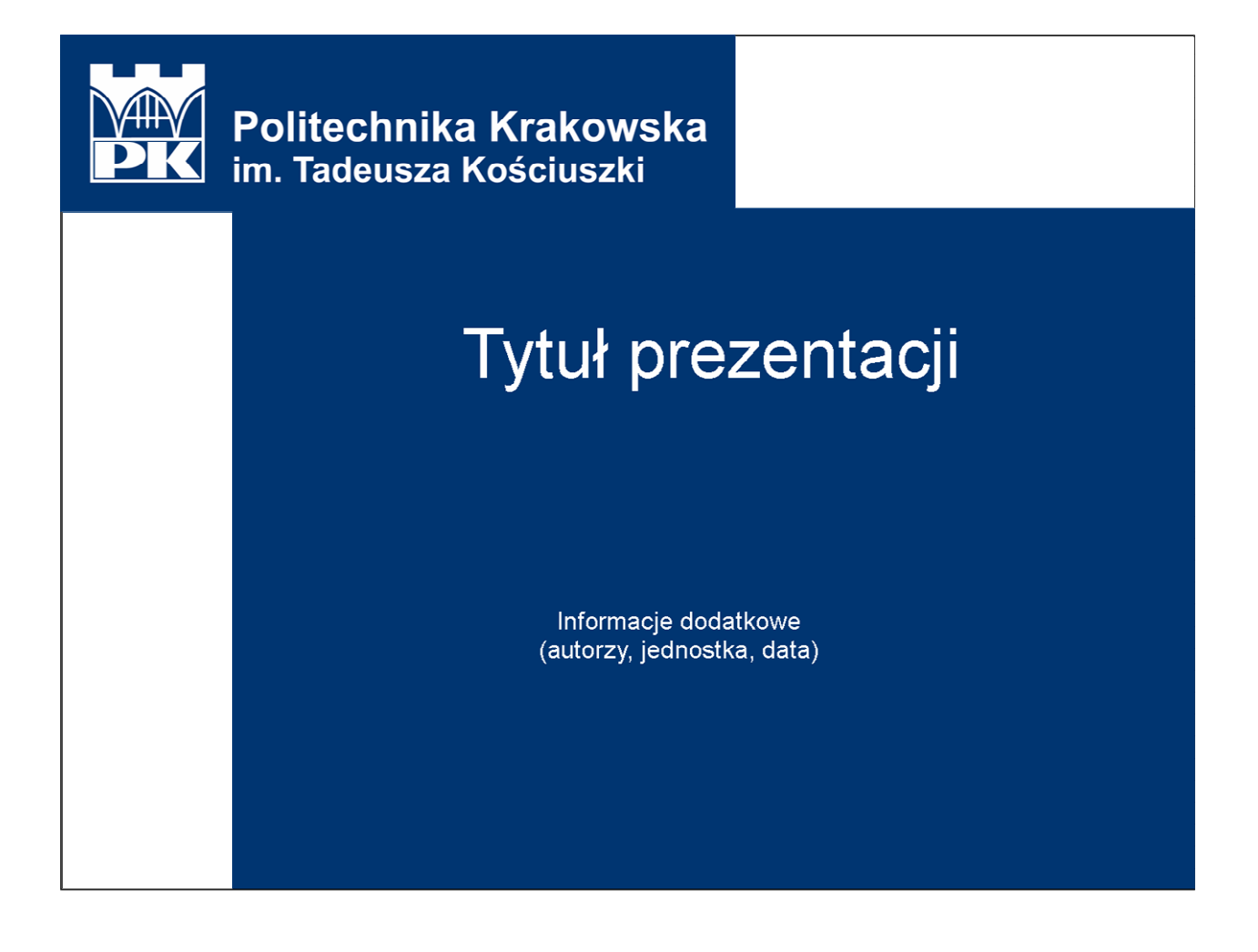

Powyższy projekt stanowi wyłącznie propozycję wykorzystania elementów graficznych i nie jest wzorem obowiązującym.

Kolejne strony prezentacji

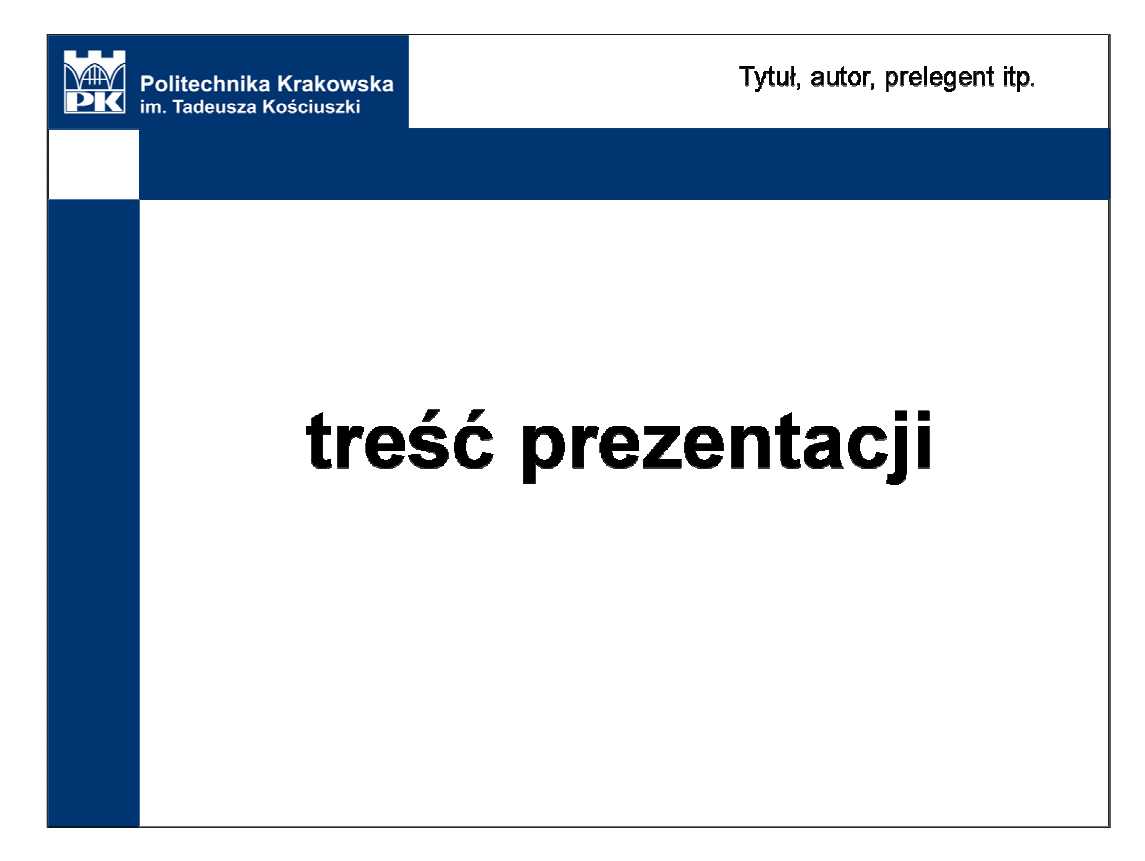

Prezentacja (przykład 2)

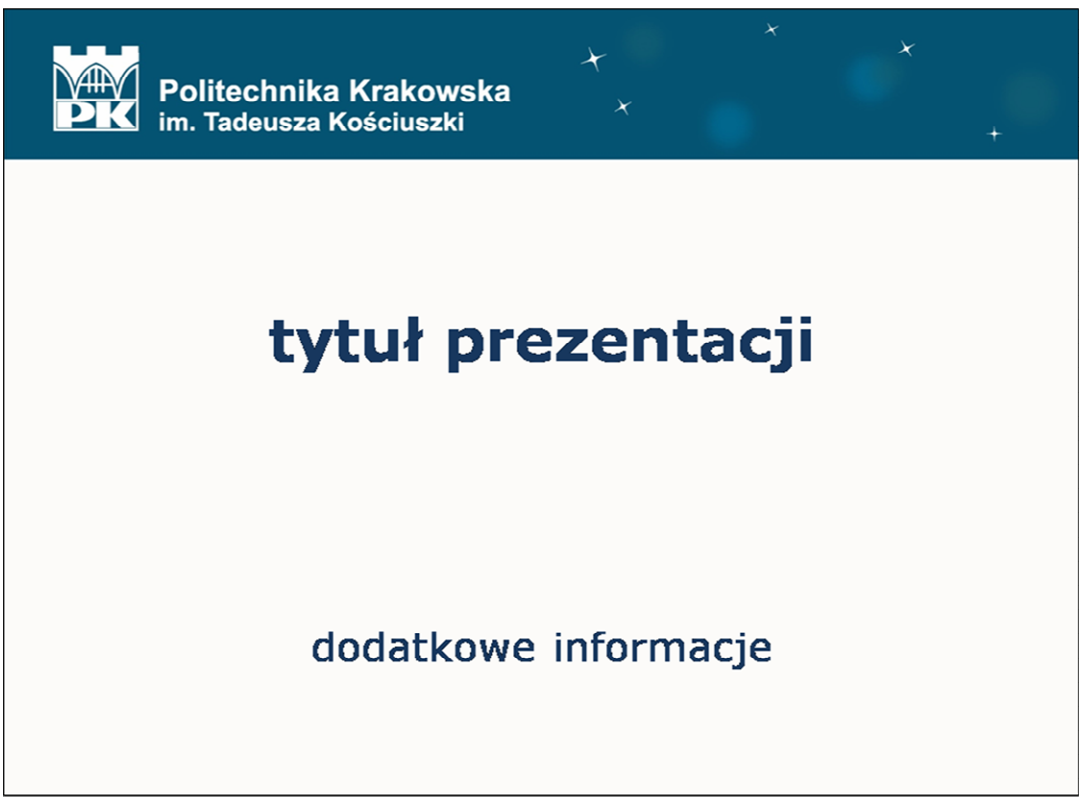

Powyższe projekty stanowią wyłącznie propozycje wykorzystania elementów graficznych i nie są wzorami obowiązującymi.

#### **2. Plakaty**

Przykładowy wzór plakatu/afisza

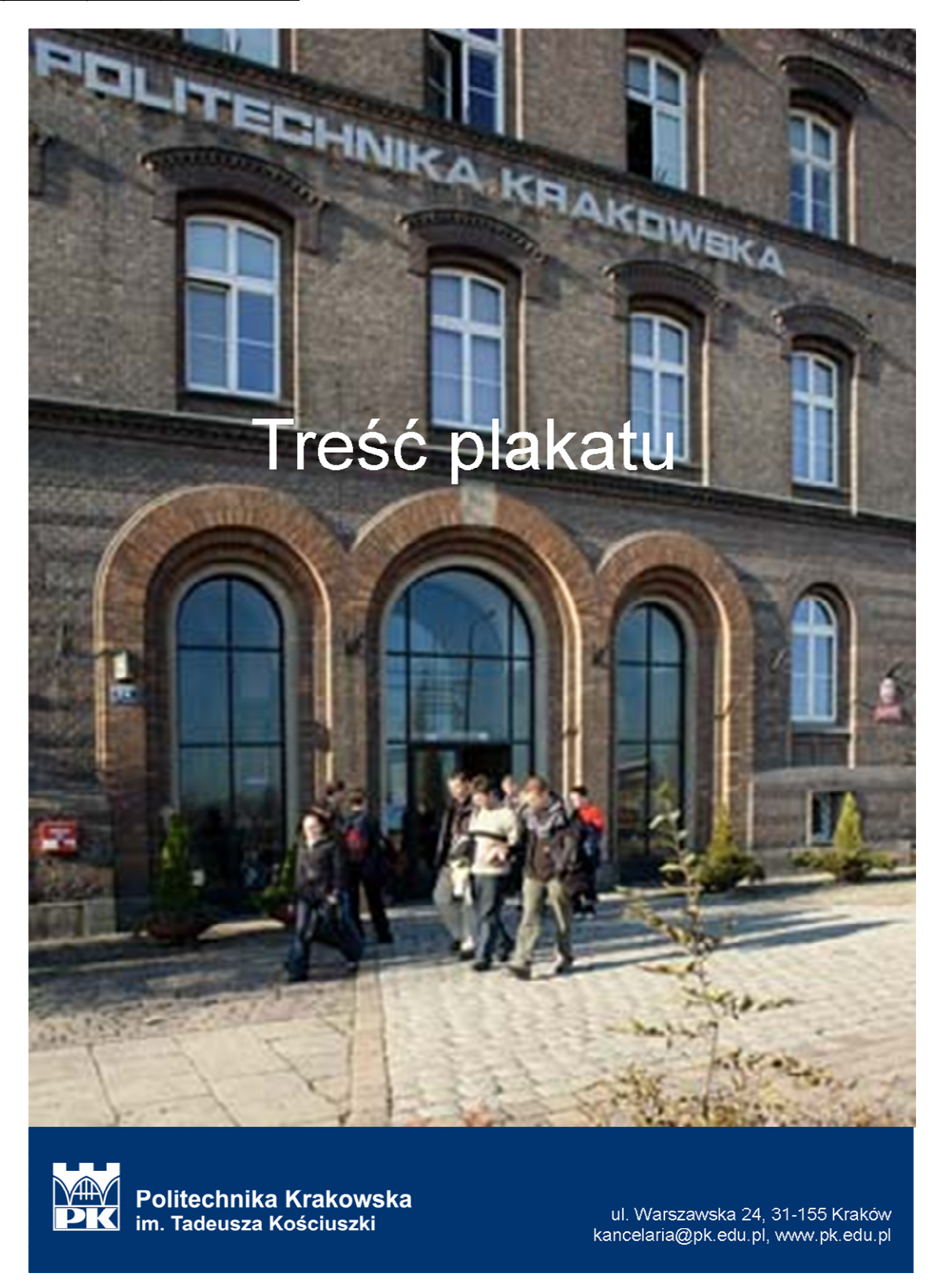

Powyższy projekt stanowi wyłącznie propozycję wykorzystania elementów graficznych i nie jest wzorem obowiązującym.

#### **3. Ogłoszenie, reklama**

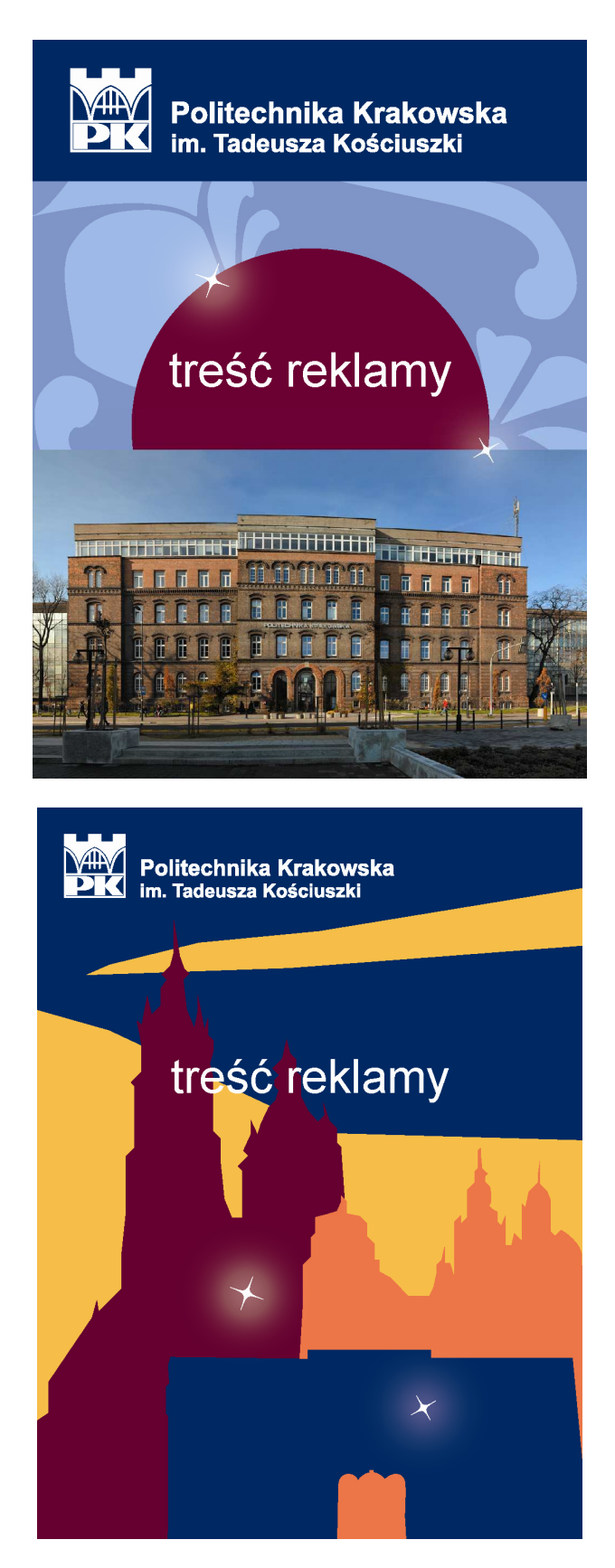

Powyższe projekty stanowią wyłącznie propozycje wykorzystania elementów graficznych i nie są wzorami obowiązującymi.

## XII. Kolory i znaki wydziałów

#### **1. Kolorystyka wydziałowa**

Każdy z wydziałów Politechniki Krakowskiej posiada własny kolor. Przypisane wydziałom kolory znajdują swoje zastosowanie min. w kolorach frędzli przy biretach, wydawnictwach i materiałach promocyjnych oraz w oznakowaniu pomieszczeń.

Wydział Architektury – kolor jasnoniebieski

CMYK: 100%, 0%, 0%, 0%

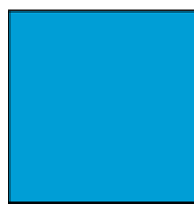

Wydział Inżynierii Elektrycznej i Komputerowej – kolor ciemnoliliowy

CMYK: 75%, 80%, 0%, 0%

Wydział Inżynierii Lądowej – kolor jasnoliliowy

CMYK: 55 %, 40%, 0%, 0%

Wydział Fizyki, Matematyki i Informatyki Stosowanej – kolor złota

CMYK: 0%,55%,70%,10%

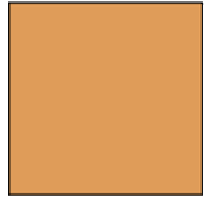

Wydział Inżynierii Środowiska – kolor ciemnoniebieski

CMYK: 90%, 35%,0%, 0%

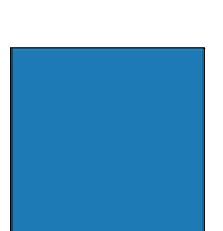

Wydział Inżynierii i Technologii Chemicznej – kolor zielony

CMYK: 100%, 15%, 50% ,0%

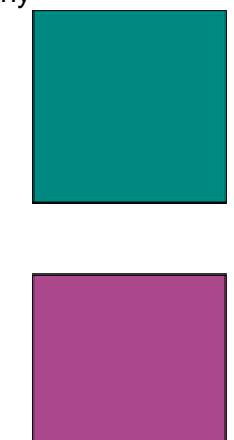

Wydział Mechaniczny – kolor bordowy

CMYK: 35%, 100%,0%,0%

#### **2. Znaki i logo wydziałów, jednostek wydziałowych i pozawydziałowych**

Księga nie zawiera wzorów oraz zasad tworzenia znaków i logo wydziałów, jednostek wydziałowych i pozawydziałowych. Jednostki opracowują te elementy we własnym zakresie. Ostateczny kształt znaków i logo jednostek zatwierdza dziekan, a w przypadku jednostek pozawydziałowych odpowiedni prodziekan.

Do opracowania znaku jednostki nie można wykorzystywać znaku Politechniki Krakowskiej ani jego elementów. Znak jednostki nie może powstać poprzez modyfikację znaku Politechniki Krakowskiej lub dodanie do niego nowych elementów.